Правительство Санкт-Петербурга Комитет по науке и высшей школе

Санкт-Петербургское государственное бюджетное профессиональное образовательное учреждение «АКАДЕМИЯ ТРАНСПОРТНЫХ ТЕХНОЛОГИЙ»

ПРИНЯТО на заседании педагогического совета Протокол от «26» апреля 2023 г. N<sup>o</sup> 5

# УТВЕРЖДЕНО

Приказом директора СПб ГБПОУ «АТТ» от «26» апреля 2023 г. № 872/149а

> ДОКУМЕНТ ПОДПИСАН ЭЛЕКТРОННОЙ ПОДПИСЬЮ

## **РАБОЧАЯ ПРОГРАММА**

Сертификат: 51E4F9F4003A6C1DB6E3482902CD8CCB Владелец: Корабельников Сергей Кимович Действителен: с 12.04.2023 до 05.07.2024

## Профессиональный модуль: ПМ.06 Сопровождение информационных систем

Специальность: 09.02.07 Информационные системы и программирование

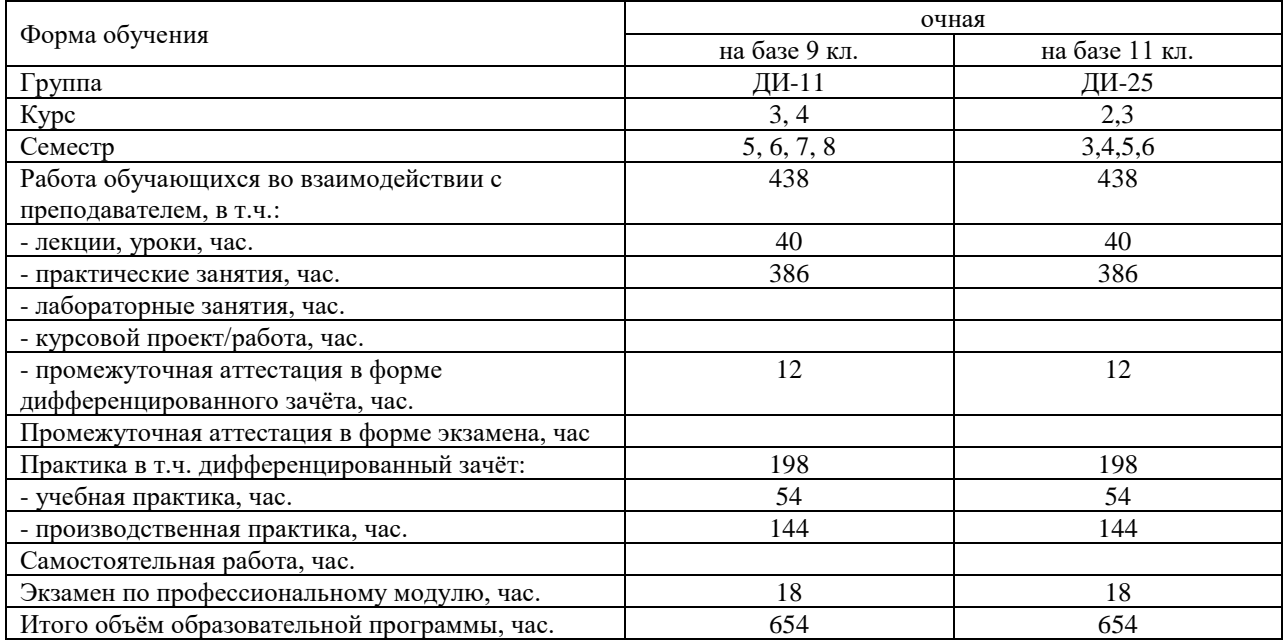

Рабочая программа составлена в соответствии с требованиями Федерального государственного образовательного стандарта (далее ФГОС) среднего профессионального образования (далее СПО) по специальности 09.02.07 Информационные системы и программирование, утвержденного приказом Министерства образования и науки № 1547 от 9 декабря 2016 года.

Разработчик:

Преподаватель СПб ГБПОУ «АТТ» Кононова М.В. Преподаватель СПб ГБПОУ «АТТ» Кошкин В.А.

Рассмотрено и одобрено на заседании цикловой комиссии № 5 «Информационные технологии» Протокол № 8 от «09» марта 2023 г.

Председатель ЦК Чернова А.А.

Проверено:

Зав. библиотекой Кузнецова В.В.

Методист Жуковская А.В.

Зав. методическим кабинетом Мельникова Е.В.

Рекомендовано и одобрено: Методическим советом СПб ГБПОУ «АТТ» Протокол № 4 от «29» марта 2023 г.

Председатель Методического совета Вишневская М.В., зам. директора по УР

Акт согласования с работодателем № 2 от «26» апреля 2023 г.

### **Содержание**

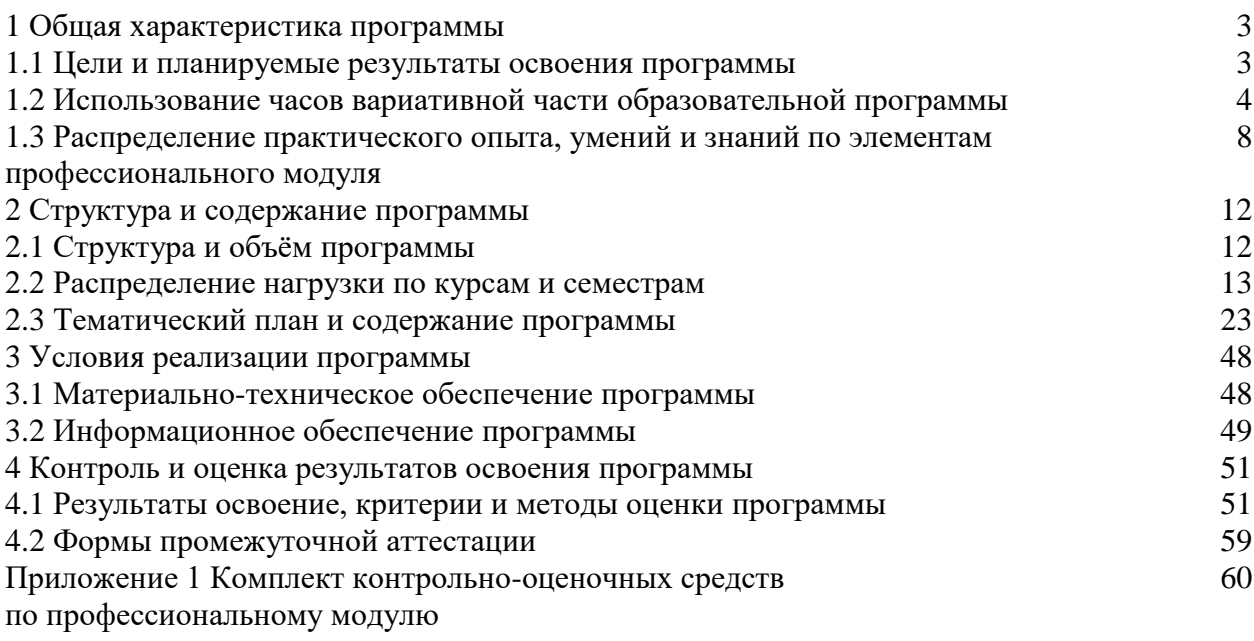

#### **1.1 Цели и планируемые результаты освоения программы**

**Цели профессионального модуля:** в результате изучения профессионального модуля обучающийся должен освоить основной вид деятельности Сопровождение информационных систем.

**Задачи профессионального модуля:** в результате изучения обучающийся должен Иметь практический опыт:

ПО1 - в инсталляции, настройка и сопровождение информационной системы;

ПО2 - выполнения регламентов по обновлению, техническому сопровождению и восстановлению данных информационной системы;

ПО3 - разработки технического задания на сопровождение информационной системы в соответствии с предметной областью;

ПО4 - разработки обучающей документации информационной системы.

Уметь:

У1 - осуществлять настройку информационной системы для пользователя согласно технической документации;

У2 - применять основные правила и документы системы сертификации Российской Федерации;

У3 - применять основные технологии экспертных систем;

У4 - разрабатывать обучающие материалы для пользователей по эксплуатации информационных систем;

У5 - поддерживать документацию в актуальном состоянии;

У6 - формировать предложения о расширении функциональности информационной системы;

У7 - разрабатывать обучающие материалы для пользователей по эксплуатации ИС;

У8 - формировать предложения о прекращении эксплуатации информационной системы или ее реинжиниринге.

Знать:

З1 - классификацию информационных систем;

З2 - принципы работы экспертных систем;

З3 - достижения мировой и отечественной информатики в области интеллектуализации информационных систем;

З4 - методы обеспечения и контроля качества информационных систем;

З5 - регламенты и нормы по обновлению и техническому сопровождению обслуживаемой информационной системы;

З6 - политику безопасности в современных информационных системах.

**Изучение профессионального модуля направлено на формирование следующих общих и профессиональных компетенций или их составляющих (элементов).**

Общие компетенции.

ОК 01 Выбирать способы решения задач профессиональной деятельности, применительно к различным контекстам.

ОК 02 Осуществлять поиск, анализ и интерпретацию информации, необходимой для выполнения задач профессиональной деятельности.

ОК 03 Планировать и реализовывать собственное профессиональное и личностное развитие.

ОК 04 Планировать и реализовывать собственное профессиональное и личностное развитие.

ОК 05 Планировать и реализовывать собственное профессиональное и личностное развитие.

ОК.06 Проявлять гражданско-патриотическую позицию, демонстрировать

осознанное поведение на основе традиционных общечеловеческих ценностей, применять стандарты антикоррупционного поведения.

ОК 07 Содействовать сохранению окружающей среды, ресурсосбережению, эффективно действовать в чрезвычайных ситуациях.

ОК 08 Использовать средства физической культуры для сохранения и укрепления здоровья в процессе профессиональной деятельности и поддержания необходимого уровня физической подготовленности.

ОК 09 Использовать информационные технологии в профессиональной деятельности.

ОК 10 Пользоваться профессиональной документацией на государственном и иностранном языках.

ОК 11 Использовать знания по финансовой грамотности, планировать предпринимательскую деятельность в профессиональной сфере.

Профессиональные компетенции.

ВД 6 Сопровождение информационных систем.

ПК 6.1 Разрабатывать техническое задание на сопровождение информационной системы.

ПК 6.2 Выполнять исправление ошибок в программном коде информационной системы.

ПК 6.3 Разрабатывать обучающую документацию для пользователей информационной системы.

ПК 6.4 Оценивать качество и надежность функционирования информационной системы в соответствии с критериями технического задания.

ПК 6.5 Осуществлять техническое сопровождение, обновление и восстановление данных ИС в соответствии с техническим заданием.

#### **1.2 Использование часов вариативной части образовательной программы**

Профессиональный модуль предусматривает использование часов вариативной части.

Использование часов вариативной части ППССЗ – 144 часа.

МДК 06.01 - 2 часа МДК 06.02 - 16 часов МДК 06.04 - 28 часов УП.06.01 - 18 часов ПП.06.01 - 80 часов

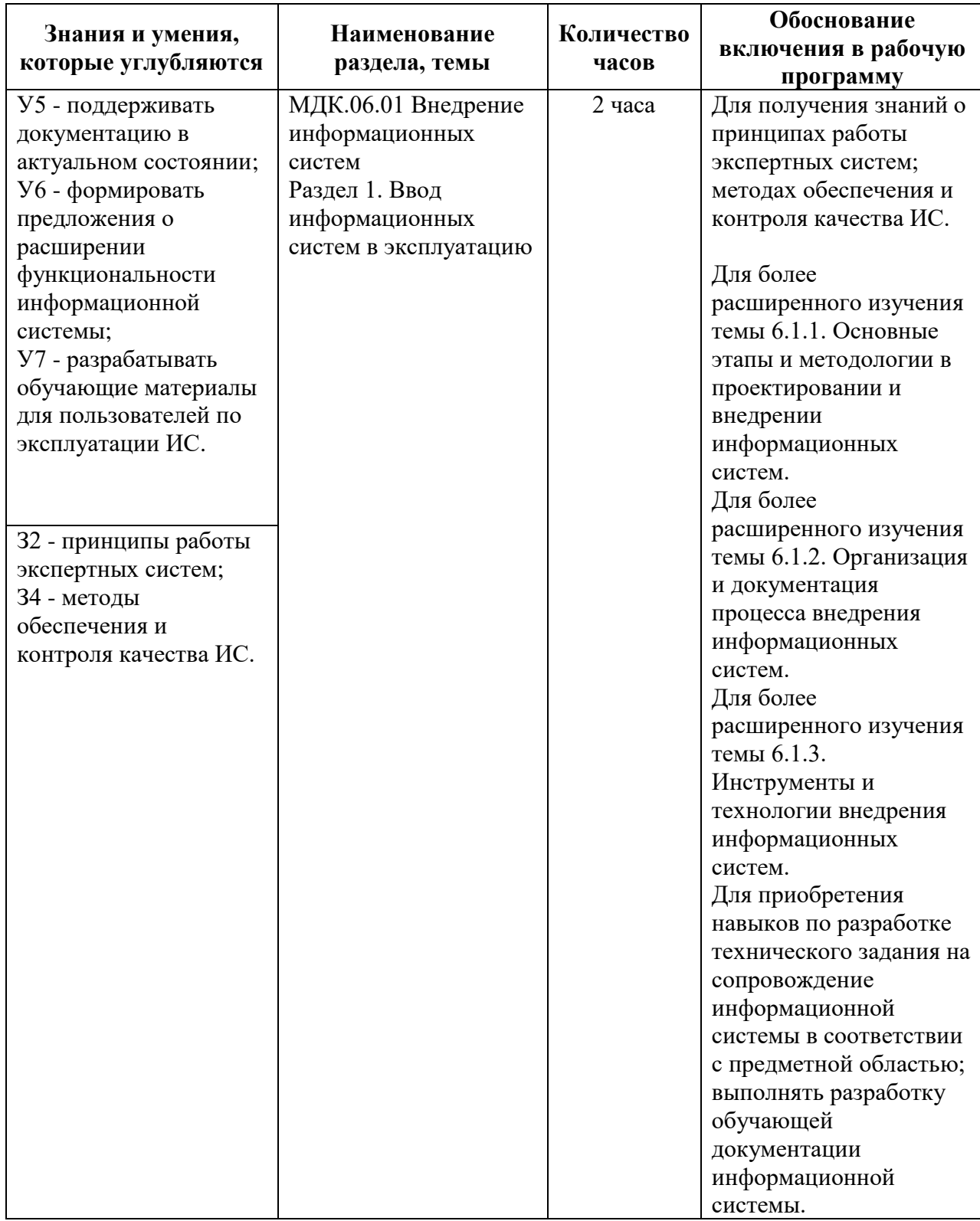

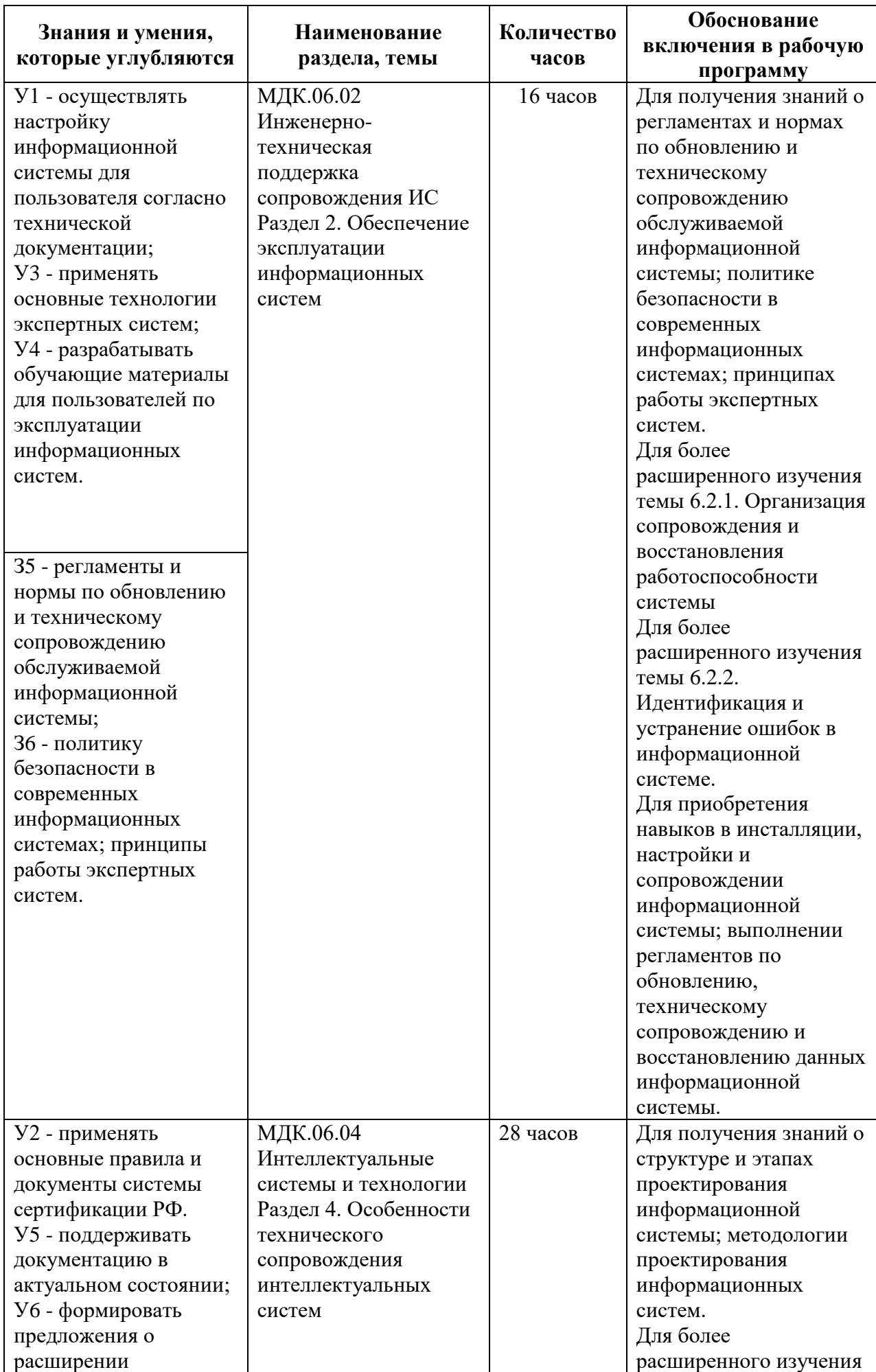

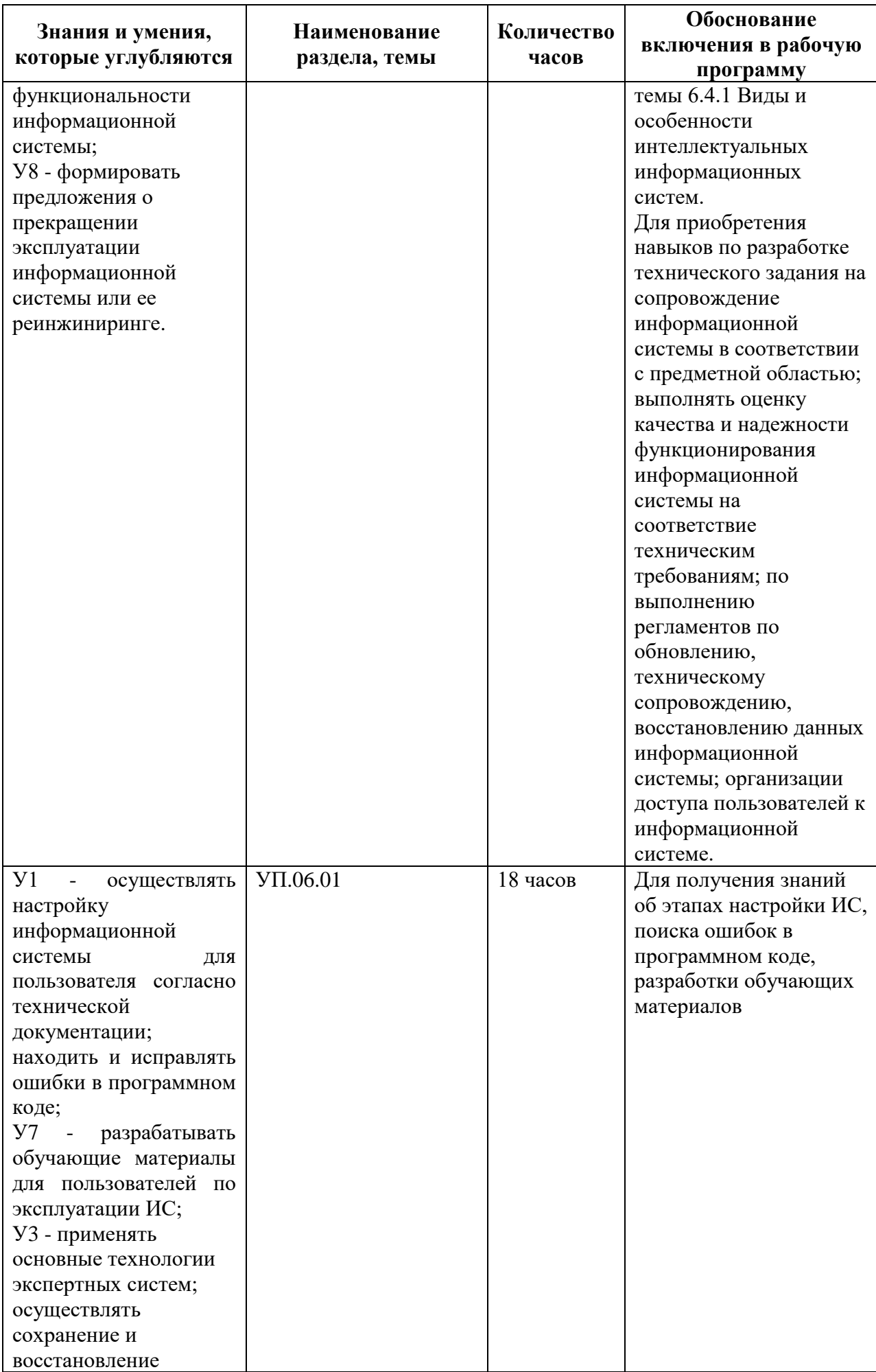

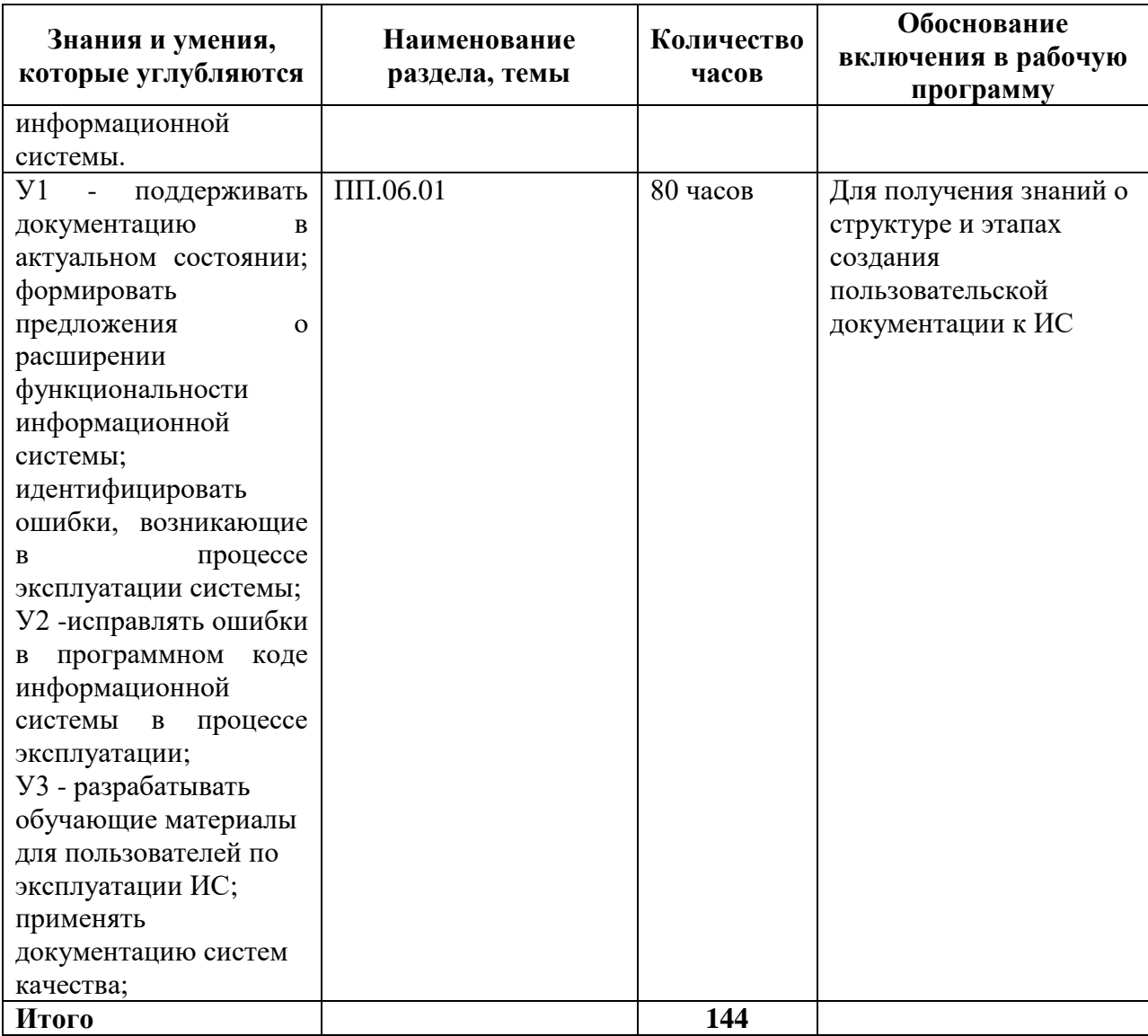

#### **1.3 Распределение практического опыта, умений и знаний по элементам профессионального модуля**

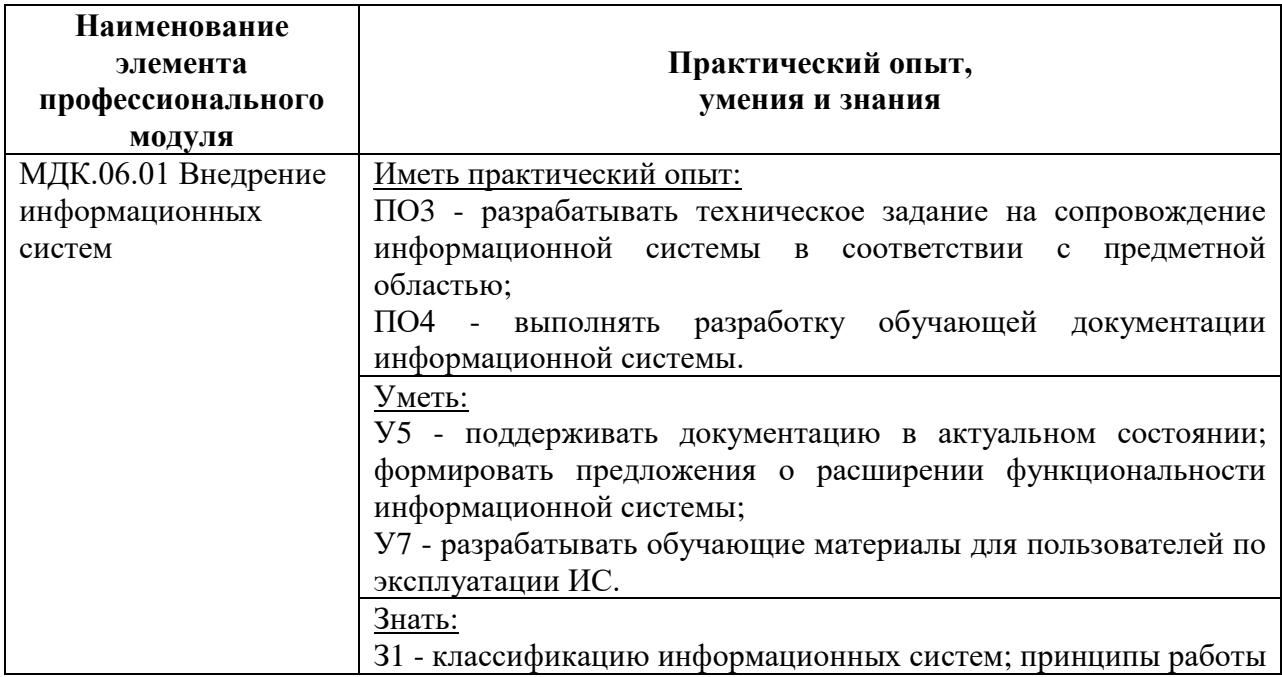

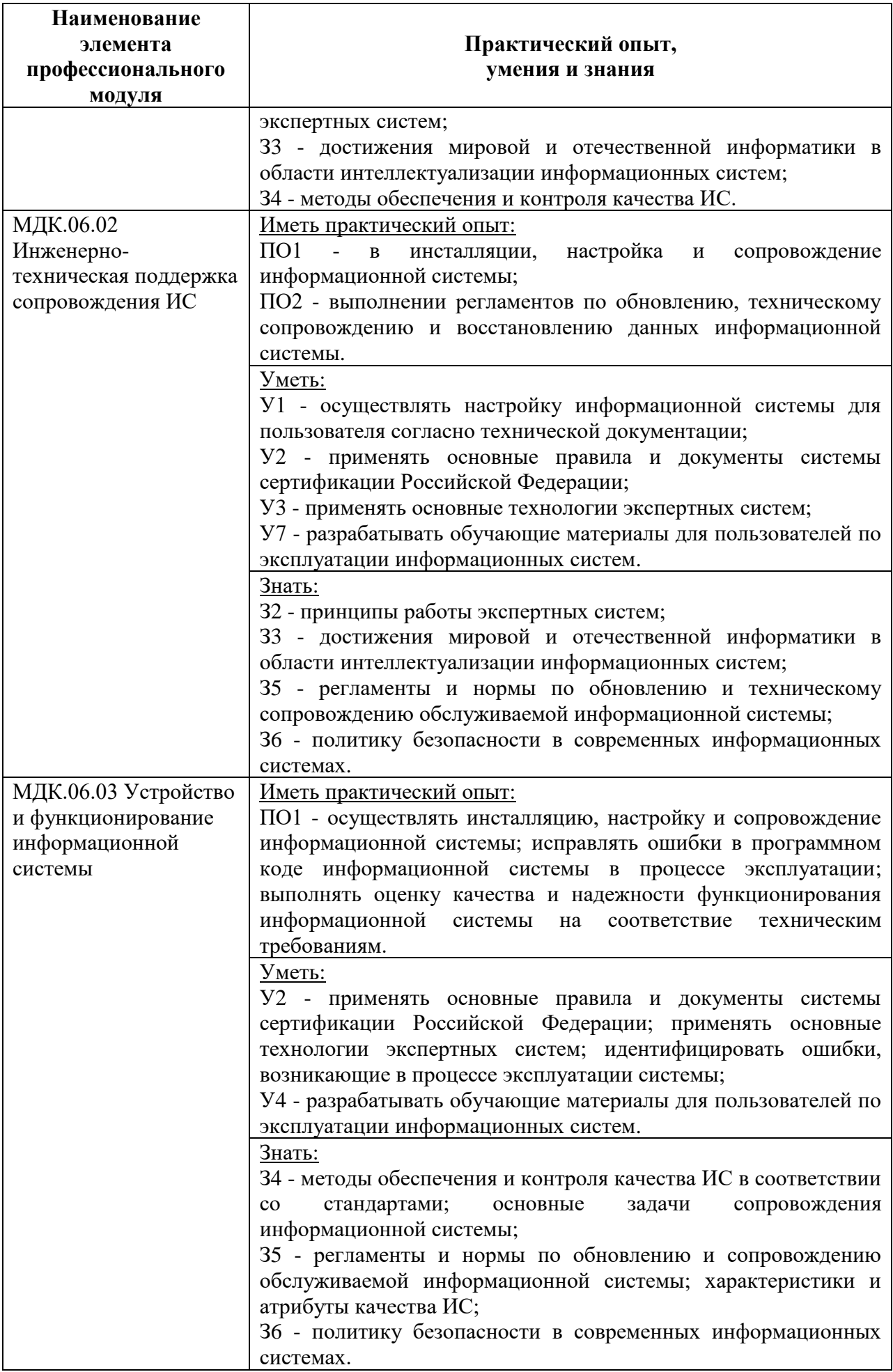

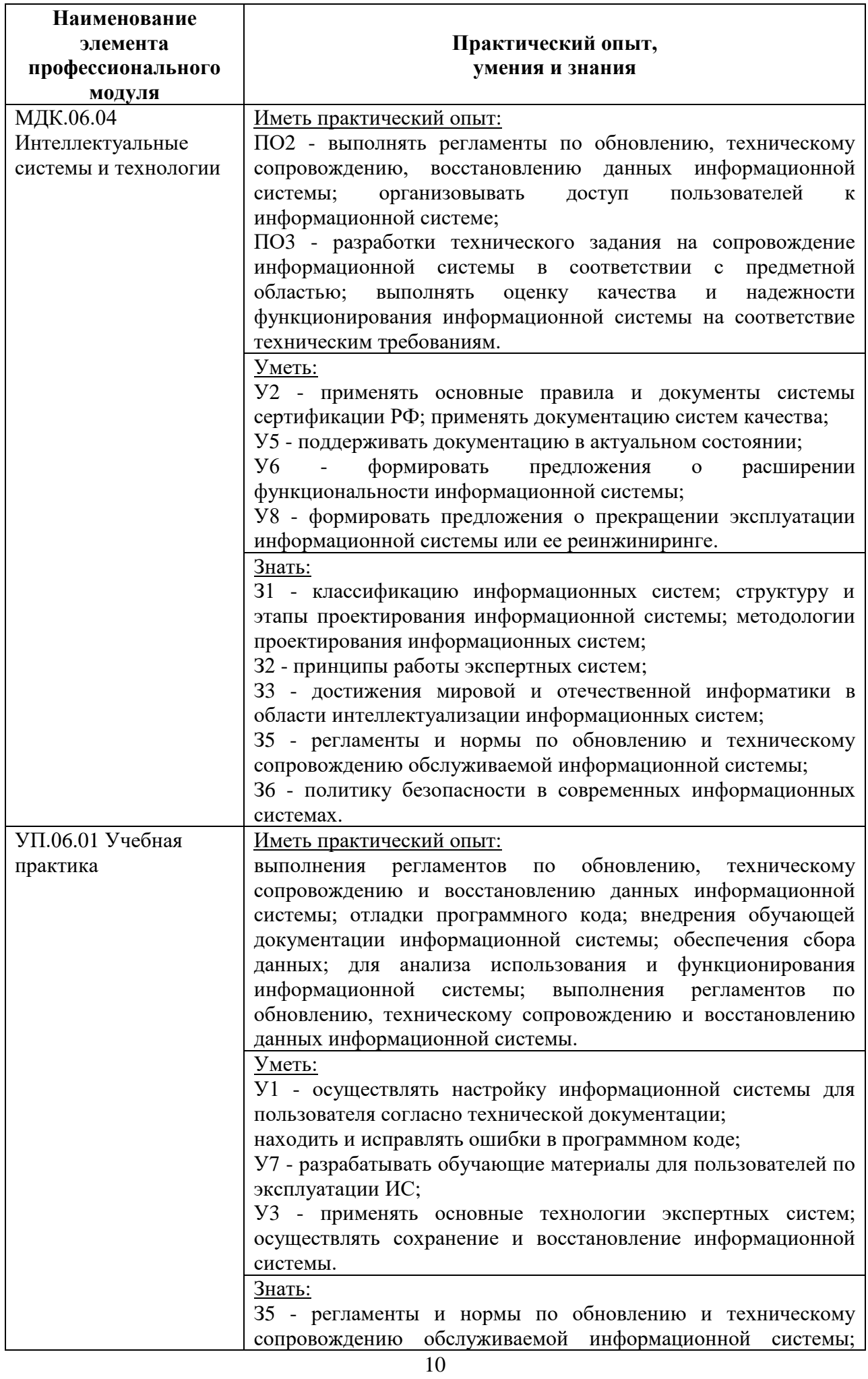

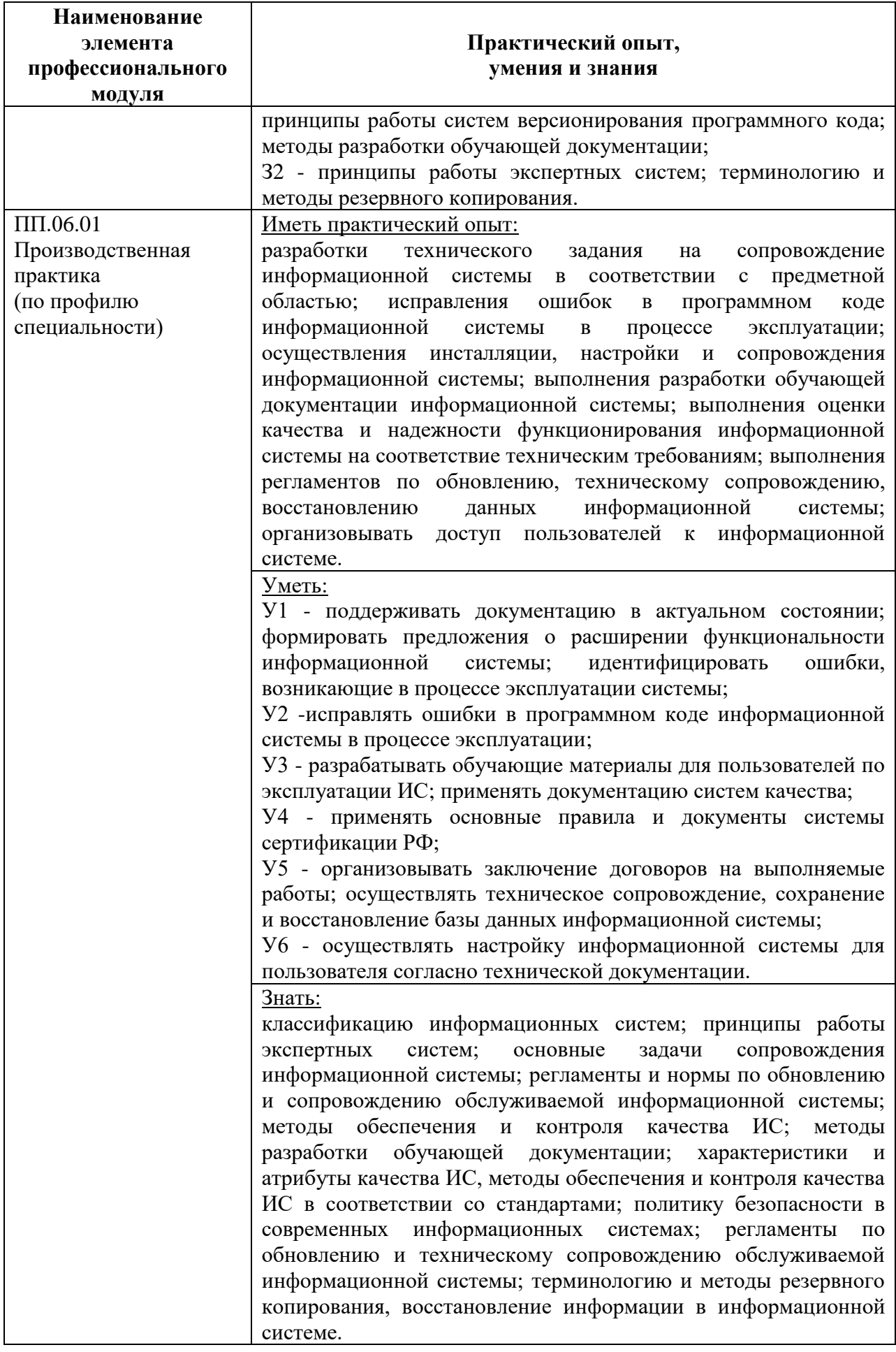

# **2 Структура и содержание программы**

# **2.1 Структура и объем программы**

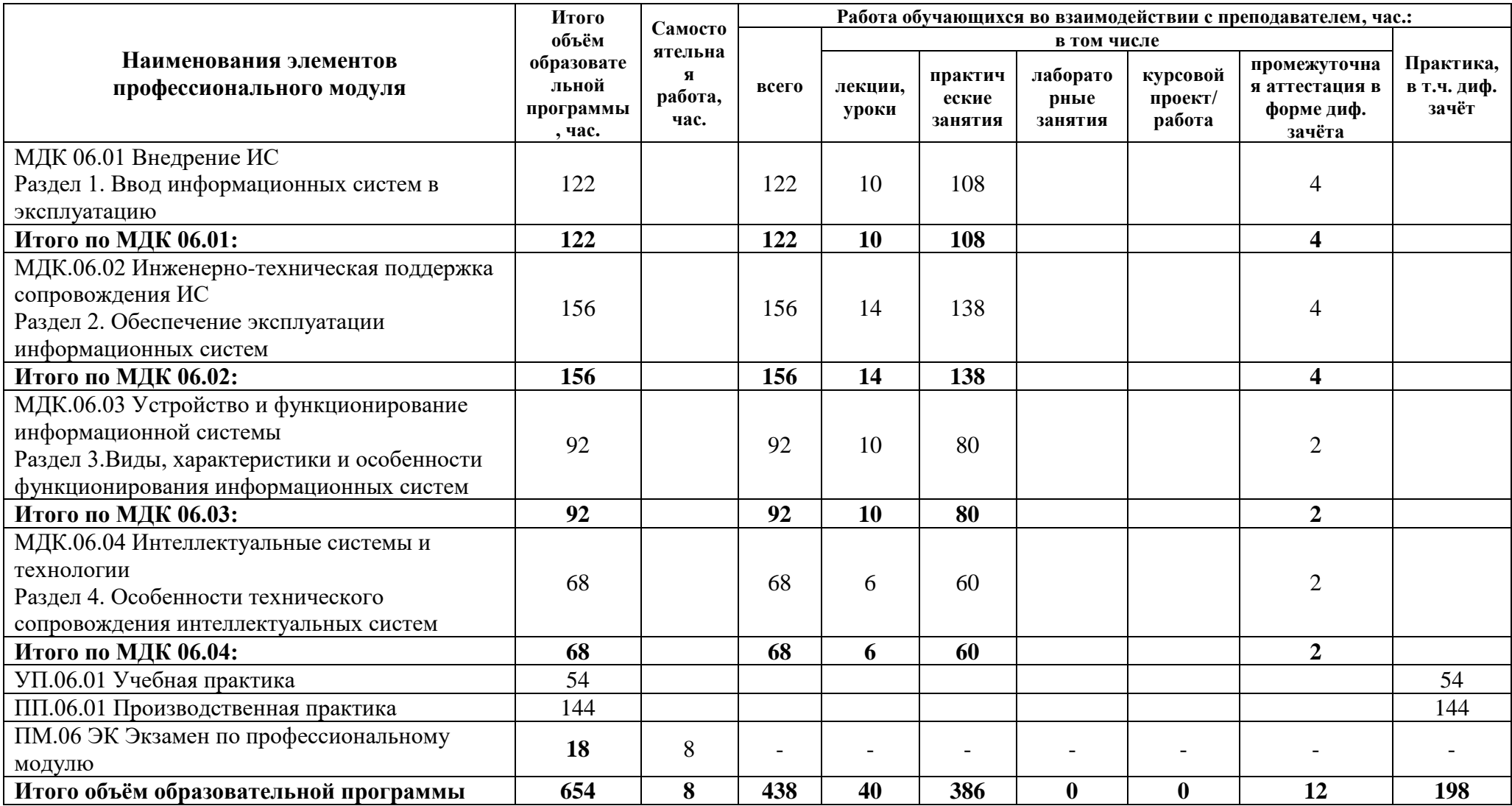

### **2.2 Распределение часов по курсам и семестрам**

### **Распределение часов по курсам и семестрам на базе основного общего образования (9 классов)**

Междисциплинарный курс: МДК 06.01 Внедрение ИС Раздел 1. Ввод информационных систем в эксплуатацию

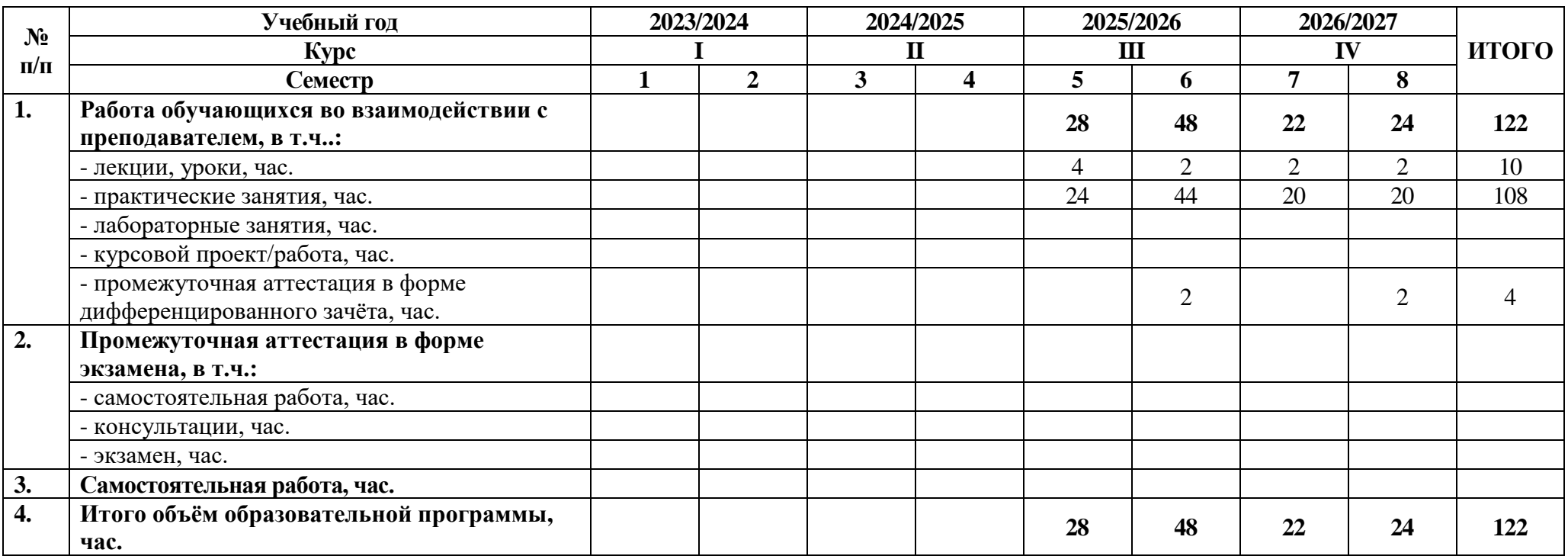

Междисциплинарный курс/учебная/производственная практика: МДК.06.02 Инженерно-техническая поддержка сопровождения ИС Раздел 2. Обеспечение эксплуатации информационных систем

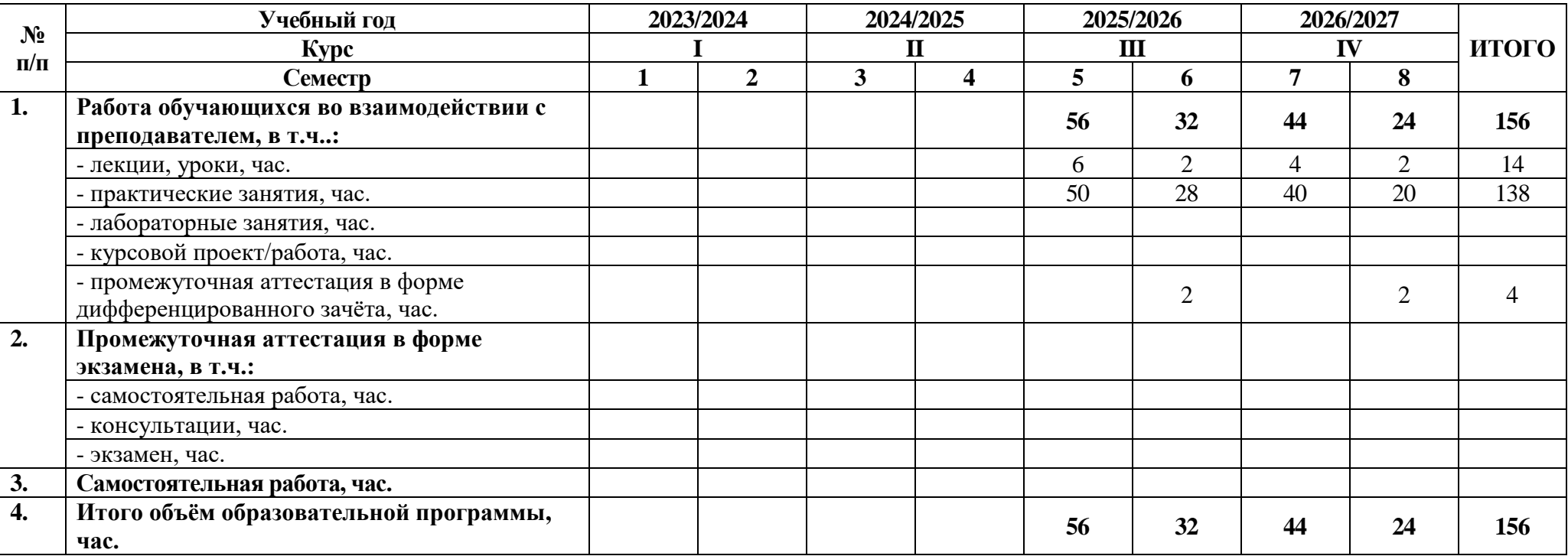

Междисциплинарный курс/учебная/производственная практика: МДК.06.03 Устройство и функционирование информационной системы Раздел 3.Виды, характеристики и особенности функционирования информационных систем

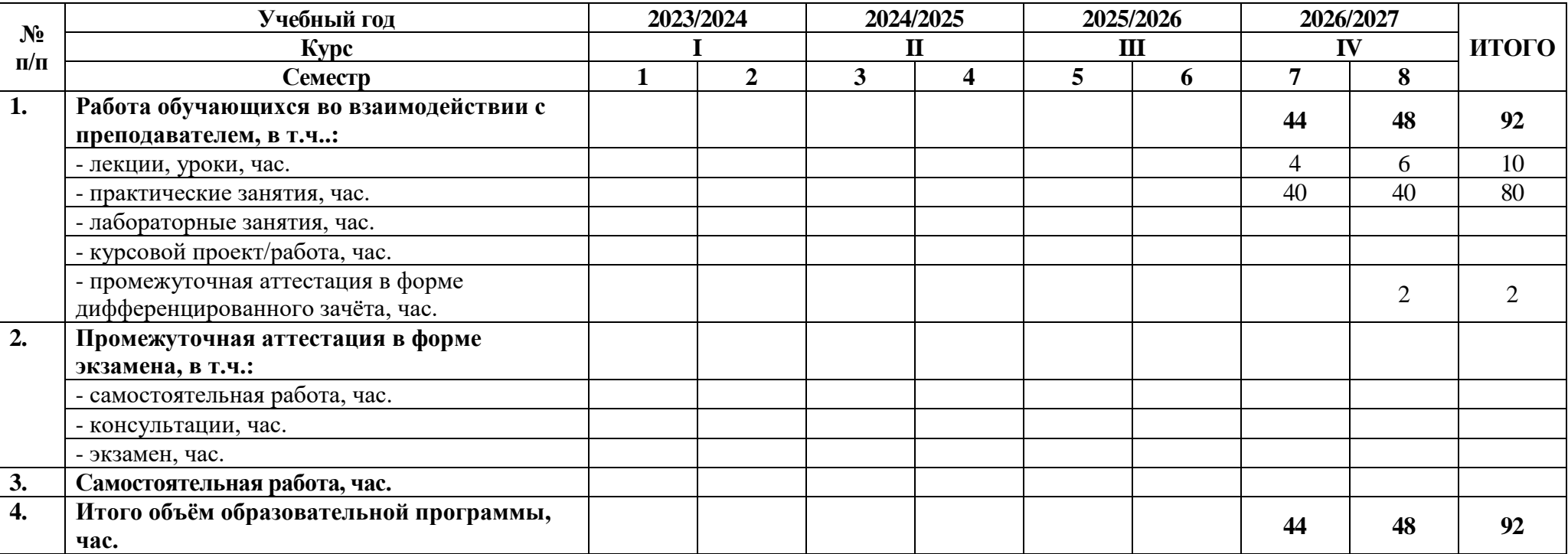

Междисциплинарный курс/учебная/производственная практика: МДК.06.04 Интеллектуальные системы и технологии Раздел 4. Особенности технического сопровождения интеллектуальных систем

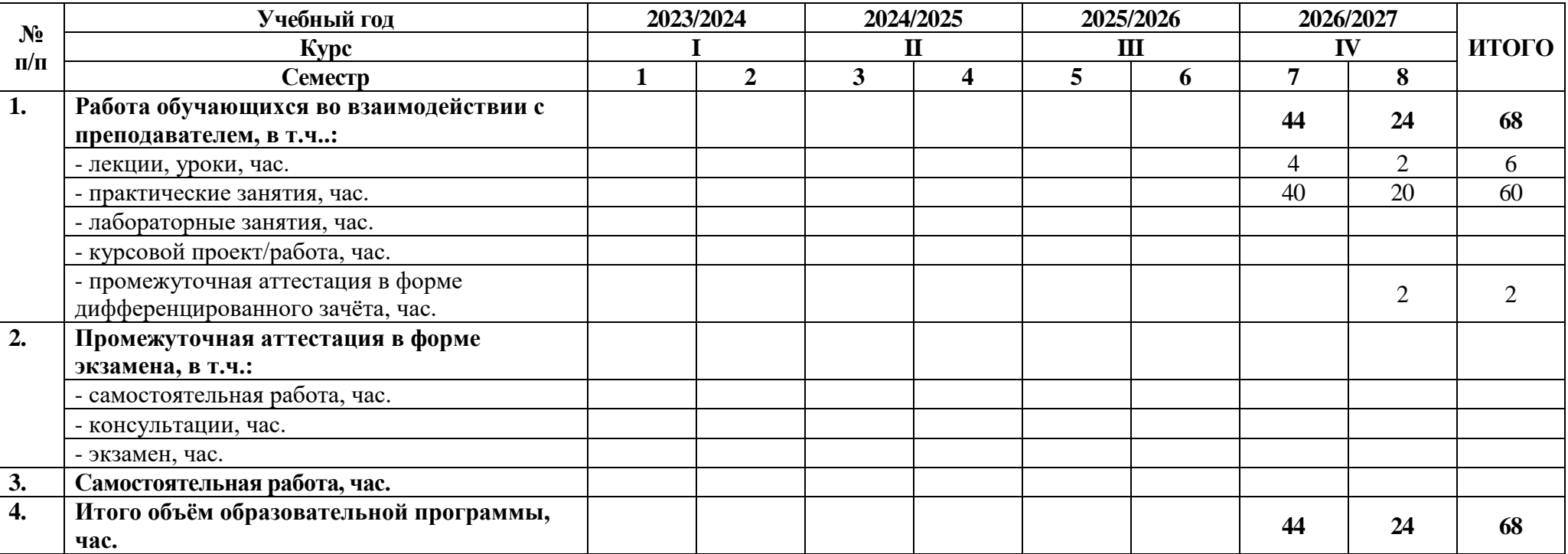

# Учебная/Производственная практика: УП.06.01 Учебная практика

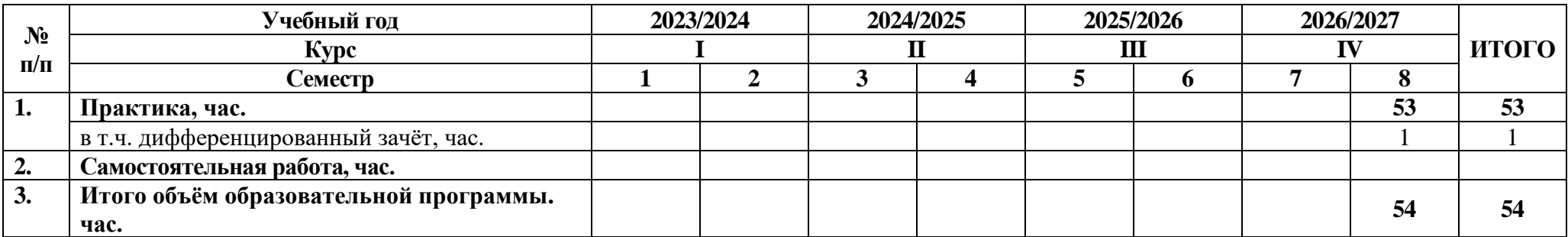

Учебная/Производственная практика: ПП.06.01 Производственная практика

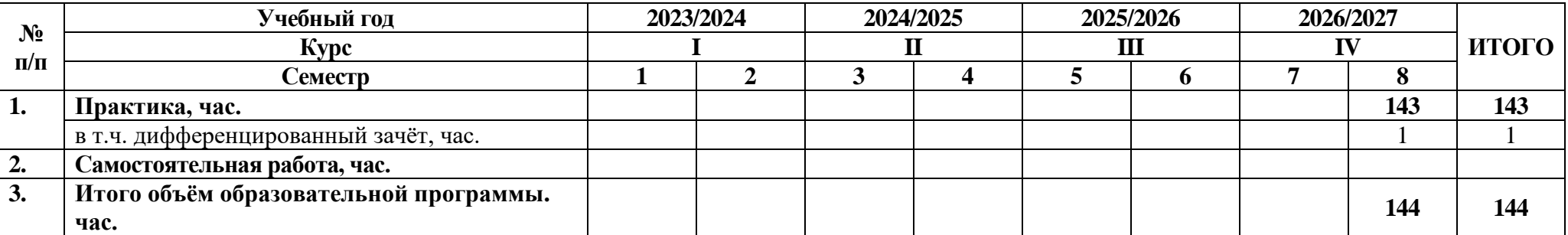

### **Распределение часов по курсам и семестрам на базе среднего общего образования (11 классов)**

Междисциплинарный курс: МДК 06.01 Внедрение ИС Раздел 1. Ввод информационных систем в эксплуатацию

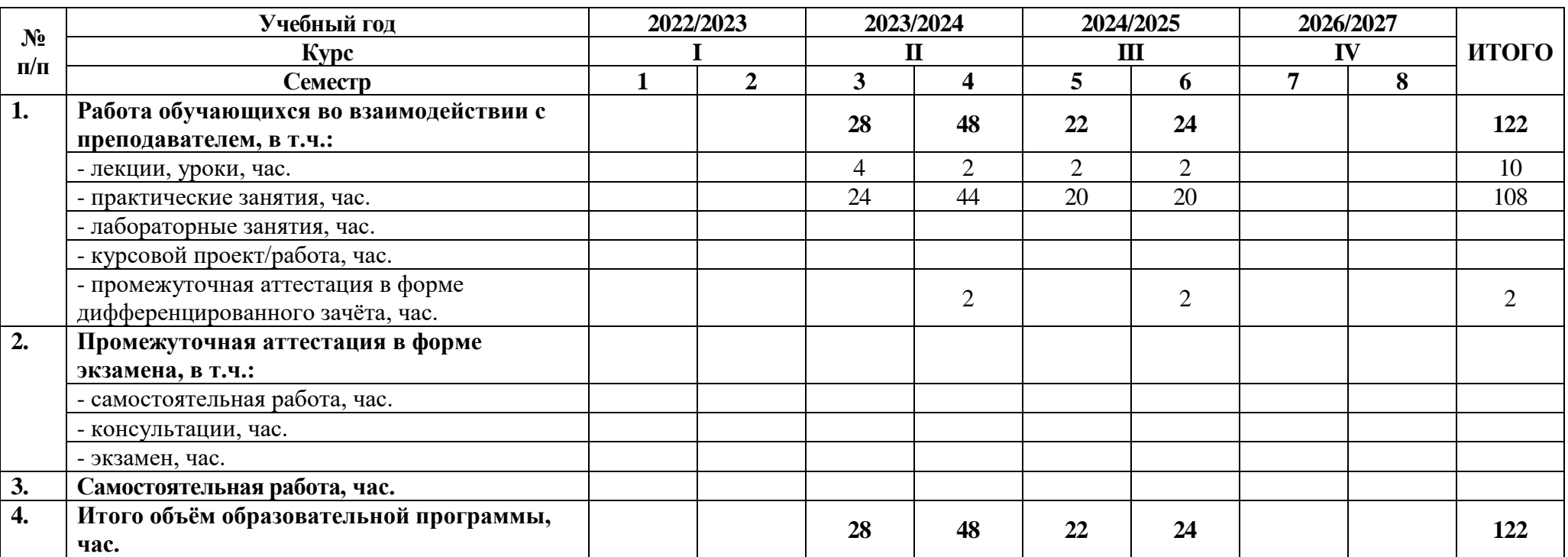

Междисциплинарный курс/учебная/производственная практика: МДК.06.02 Инженерно-техническая поддержка сопровождения ИС Раздел 2. Обеспечение эксплуатации информационных систем

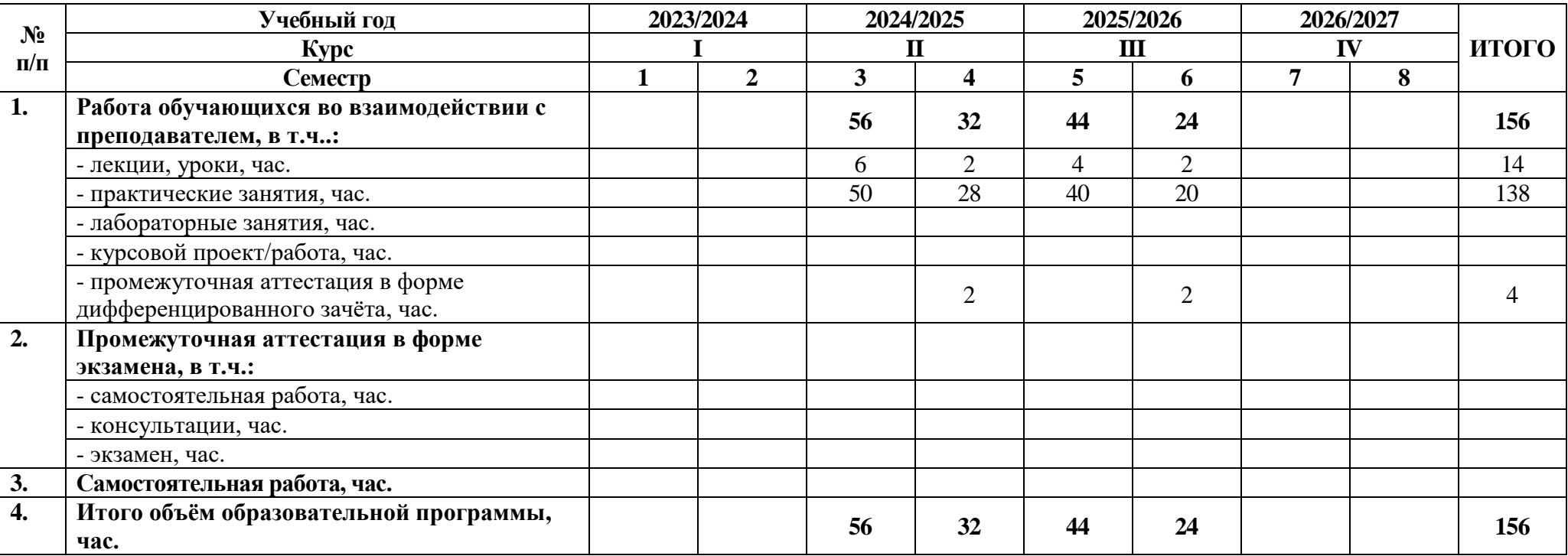

Междисциплинарный курс/учебная/производственная практика: МДК.06.03 Устройство и функционирование информационной системы Раздел 3.Виды, характеристики и особенности функционирования информационных систем

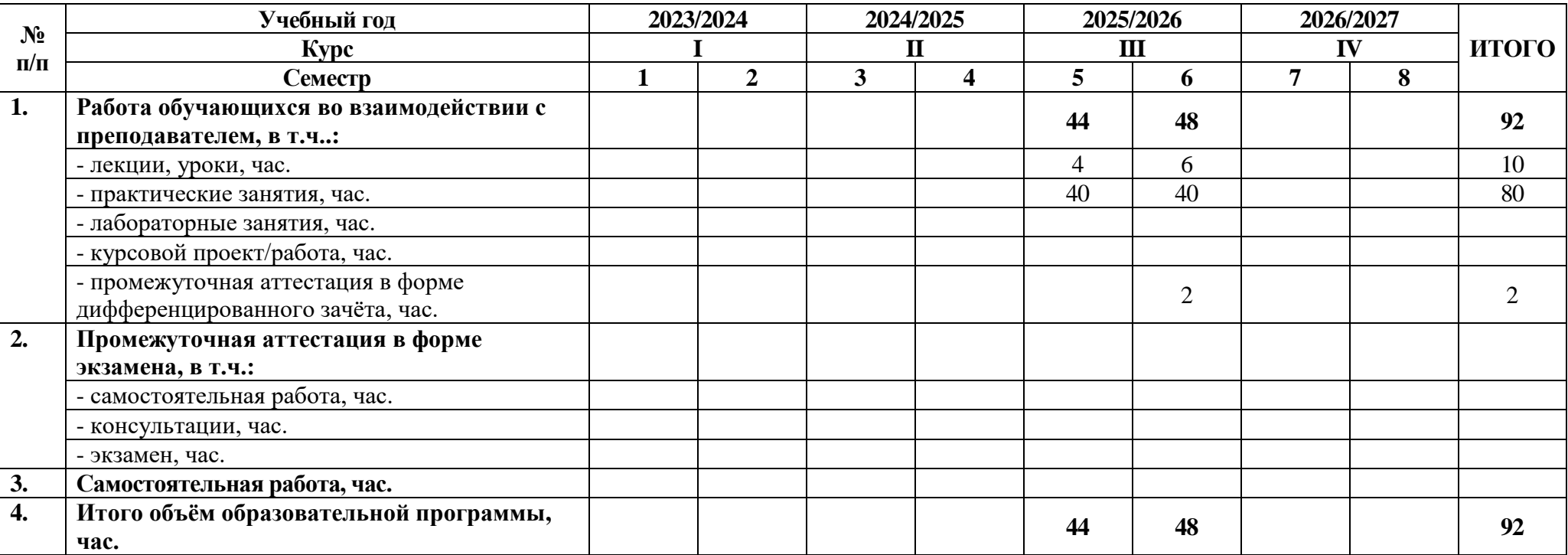

Междисциплинарный курс/учебная/производственная практика: МДК.06.04 Интеллектуальные системы и технологии Раздел 4. Особенности технического сопровождения интеллектуальных систем

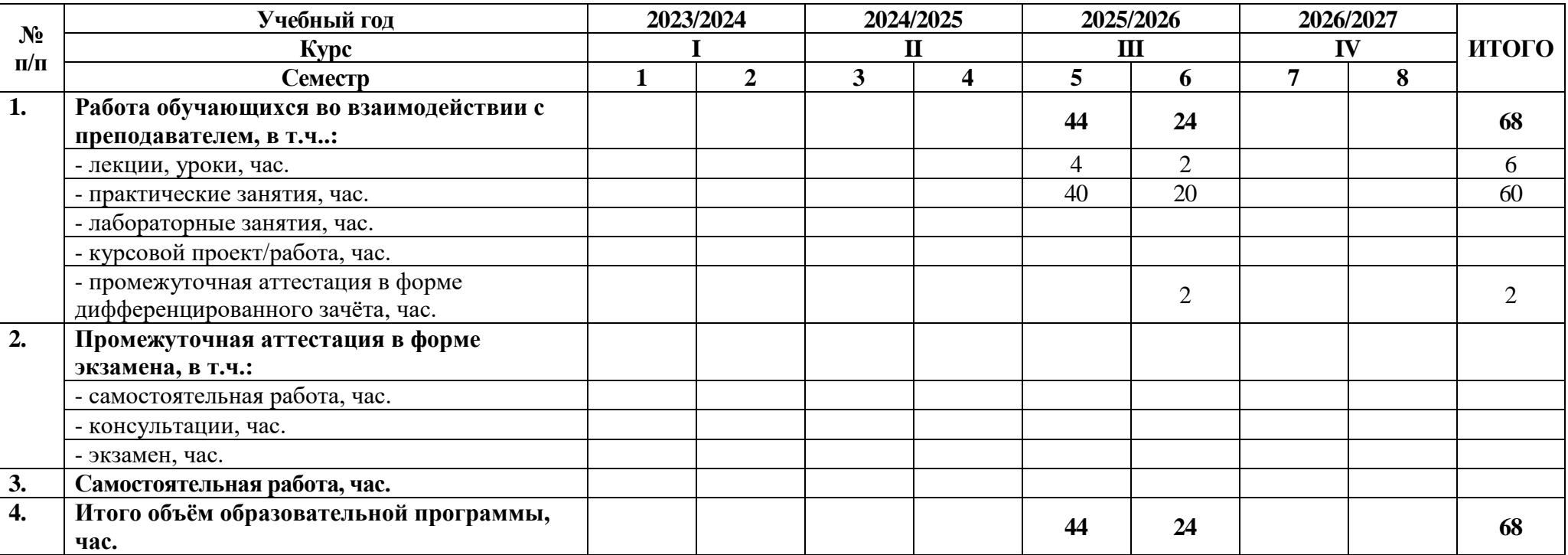

## Учебная/Производственная практика: УП.06.01 Учебная практика

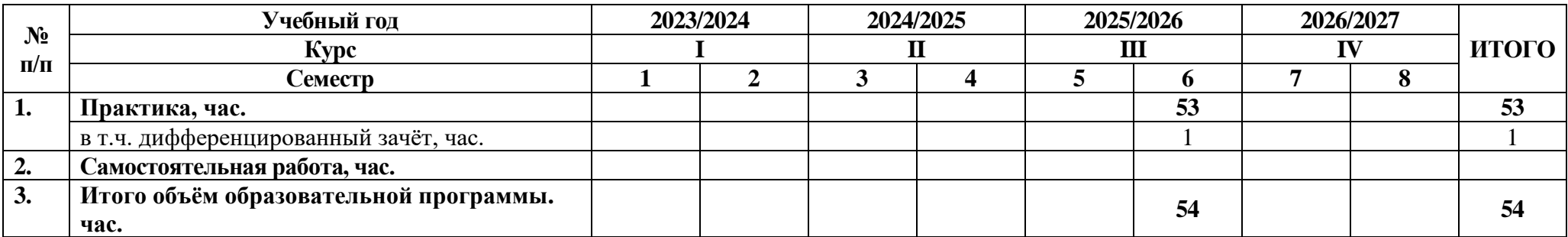

Учебная/Производственная практика: ПП.06.01 Производственная практика

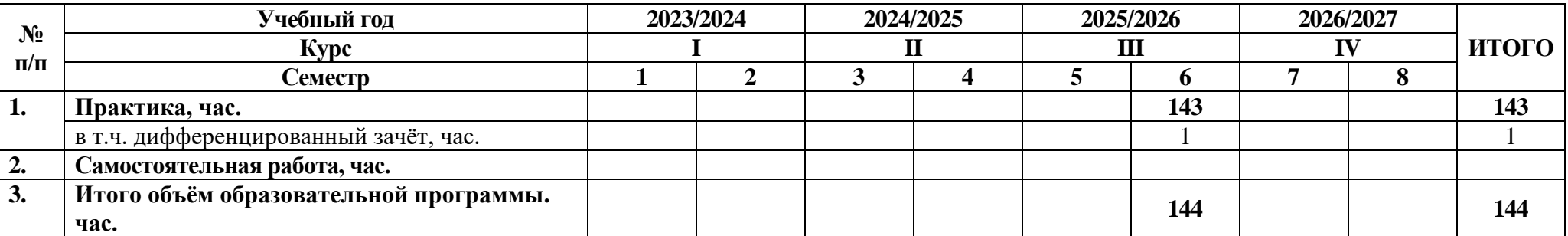

## **2.3 Тематический план и содержание программы**

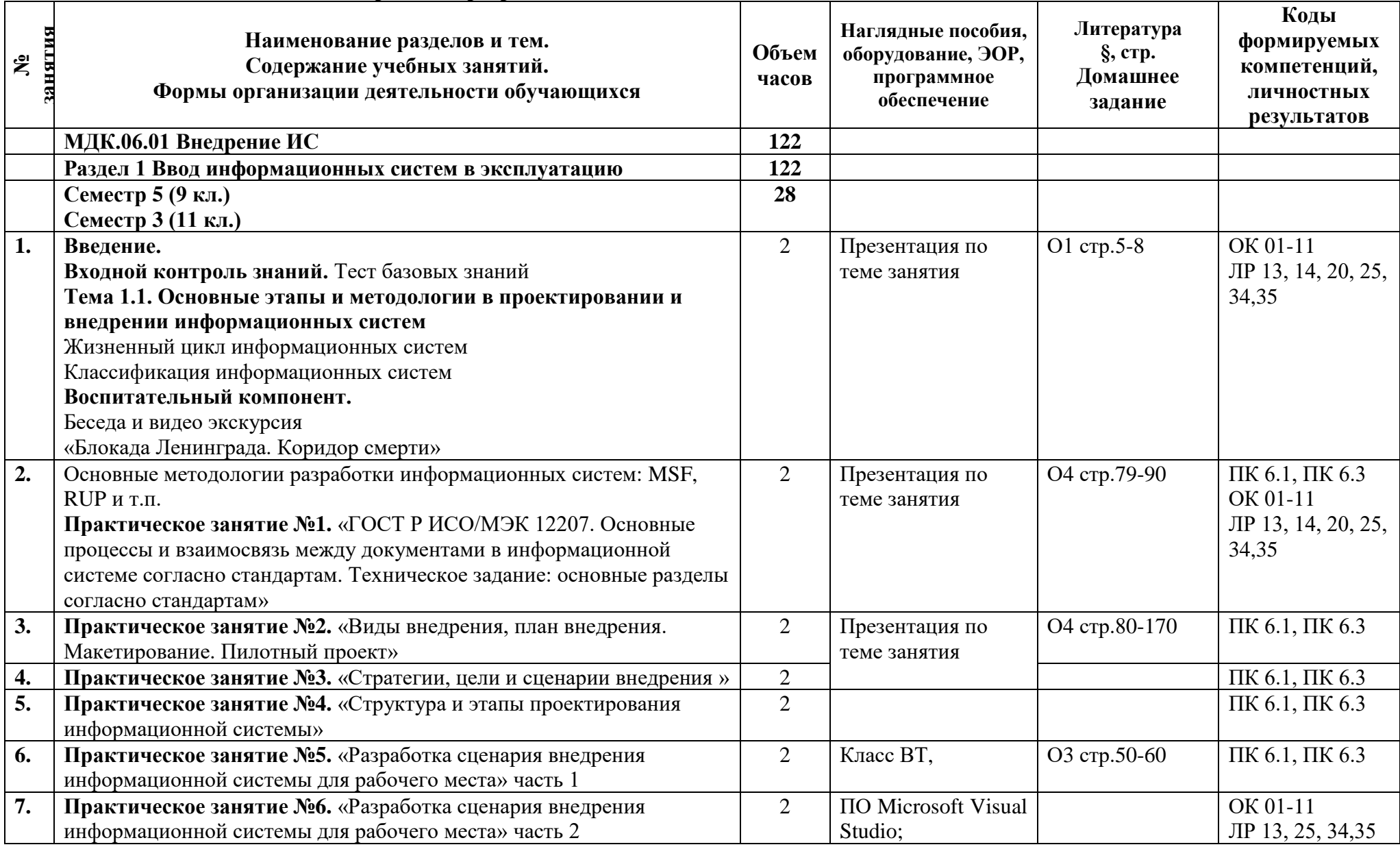

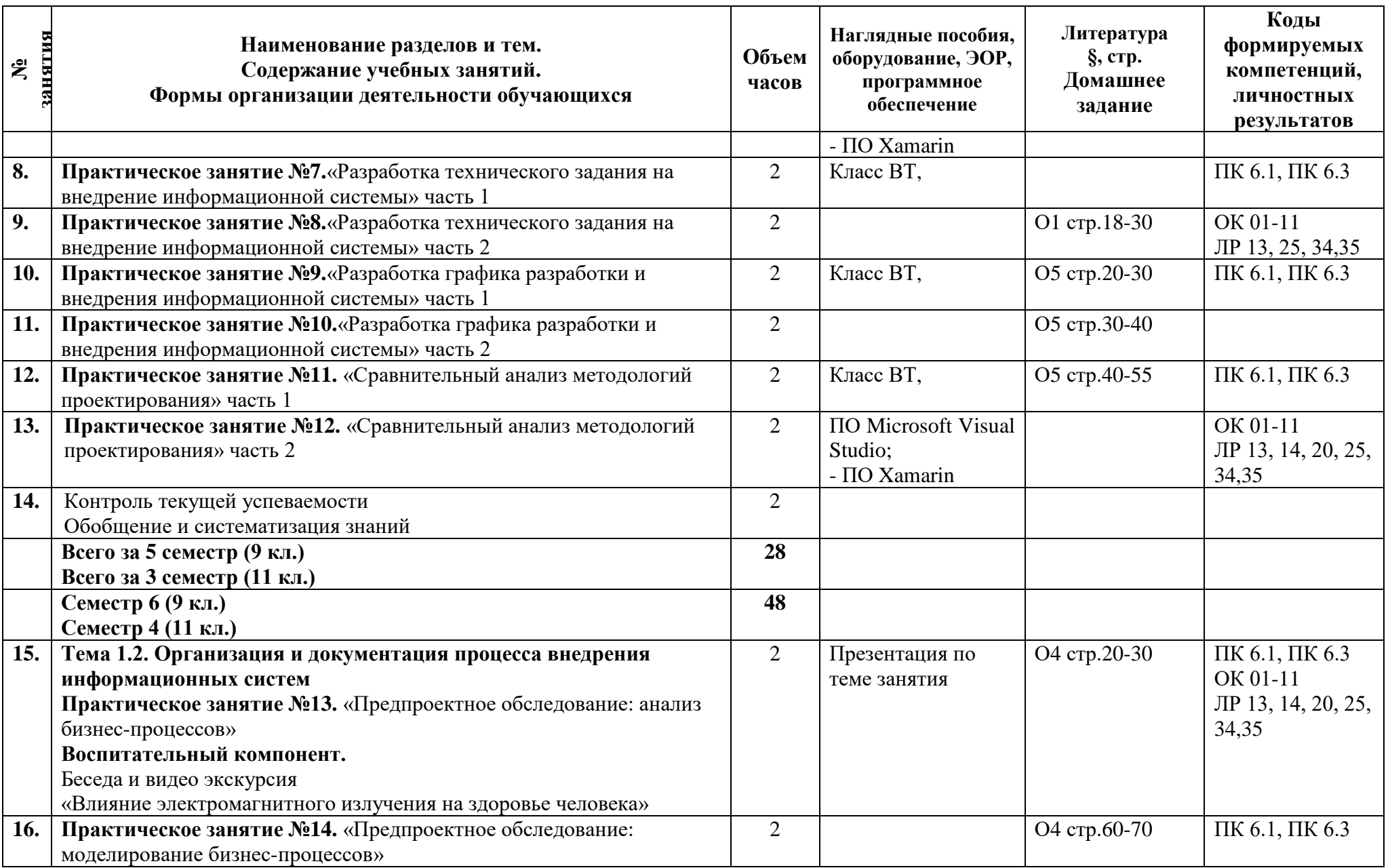

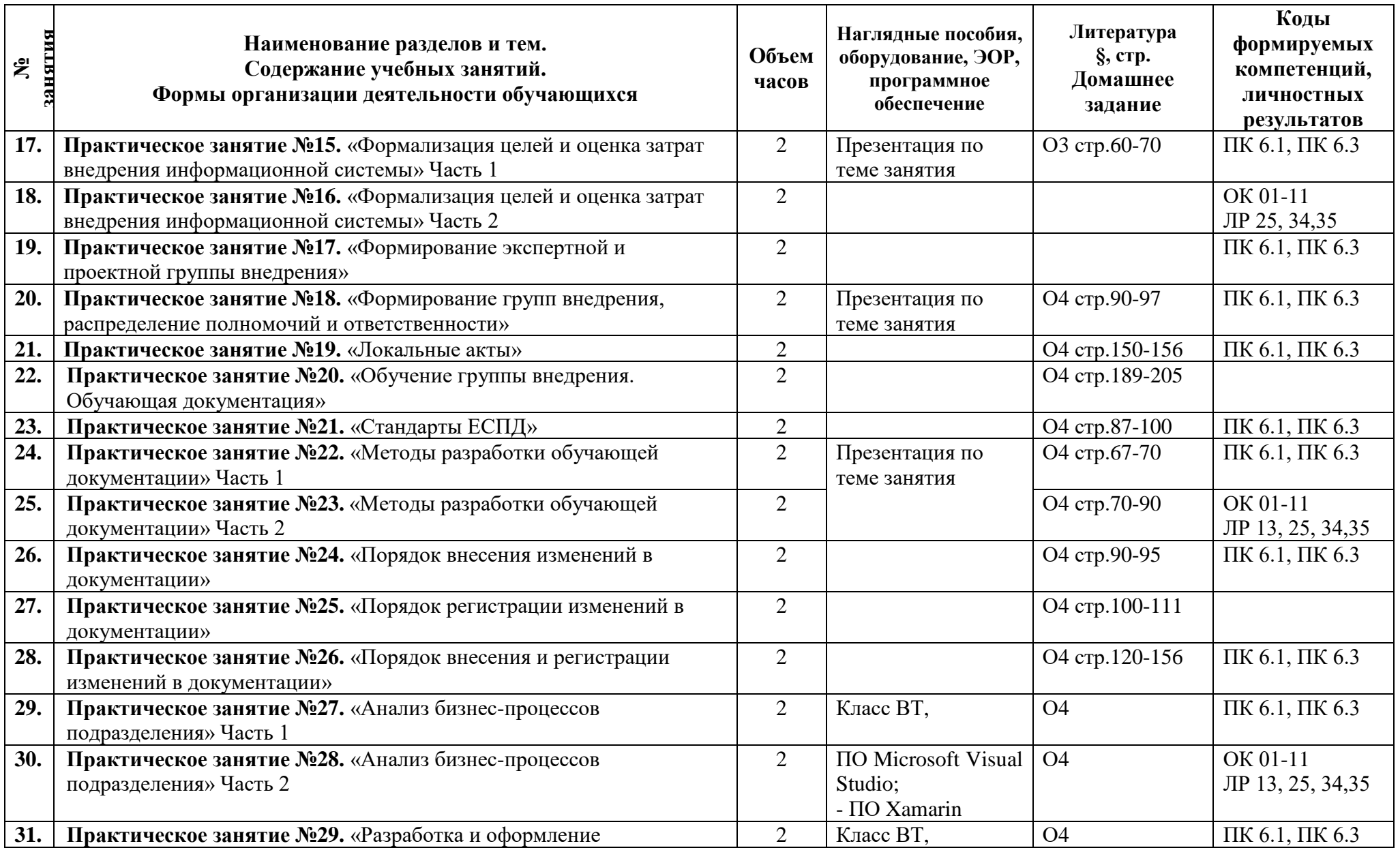

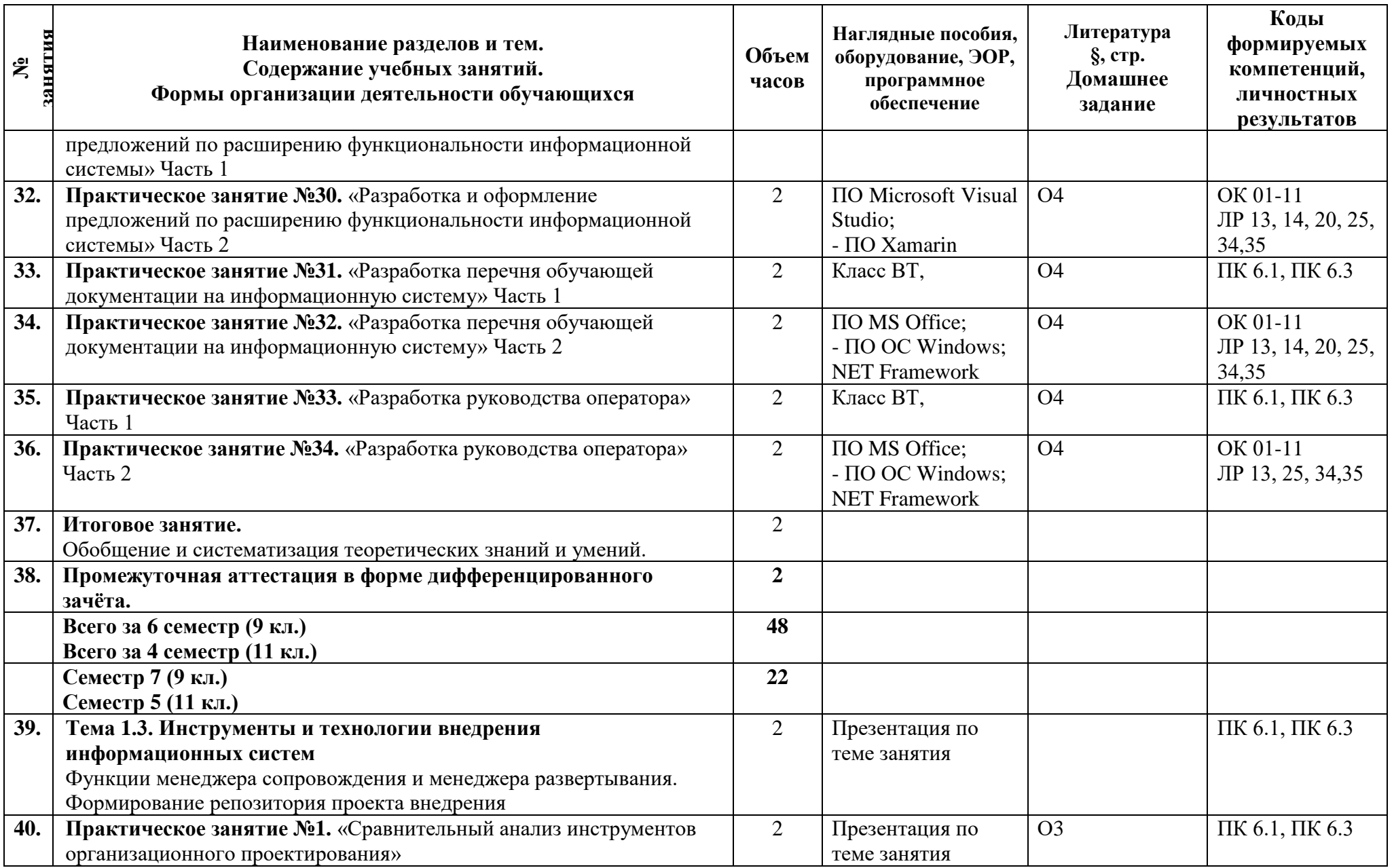

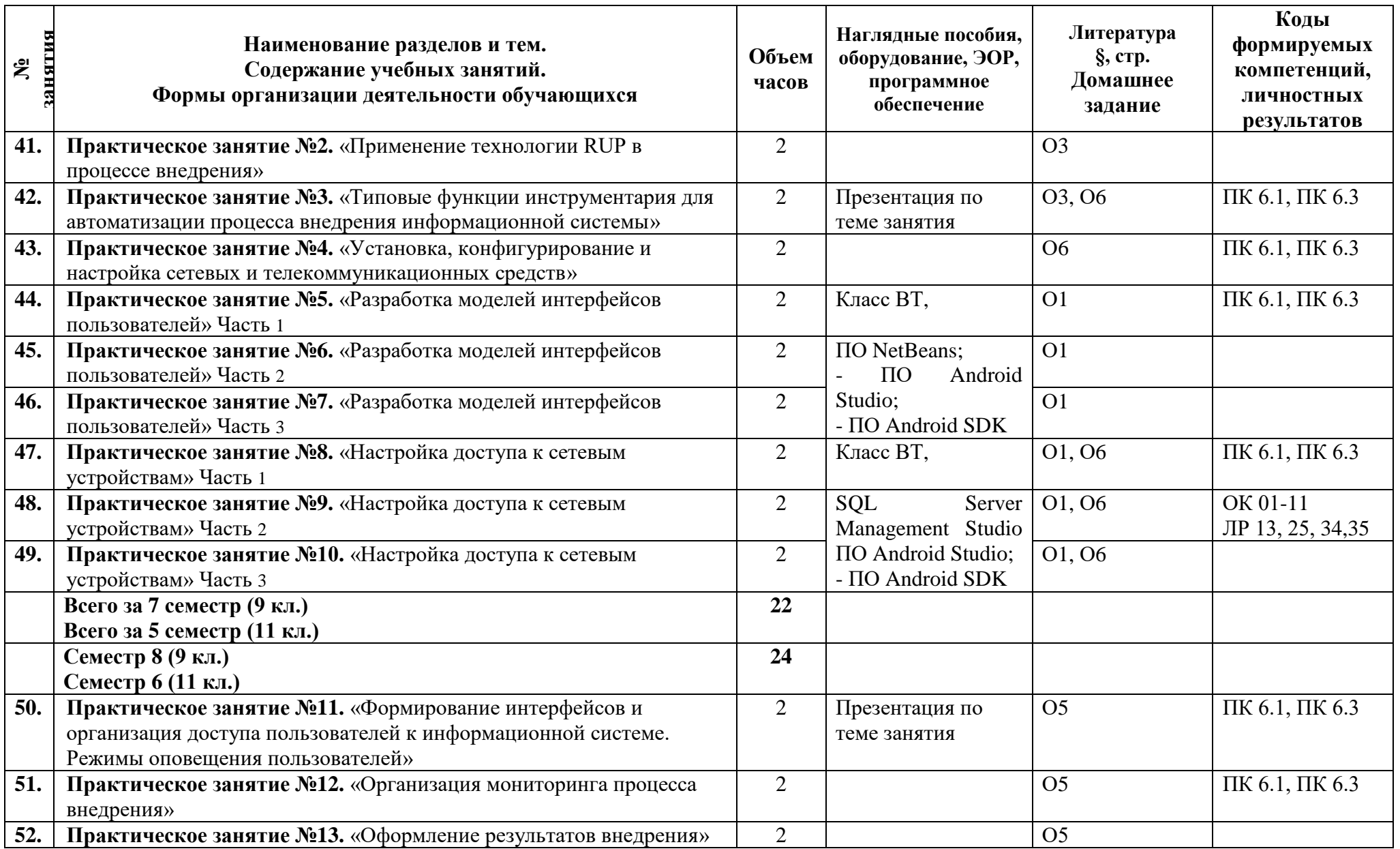

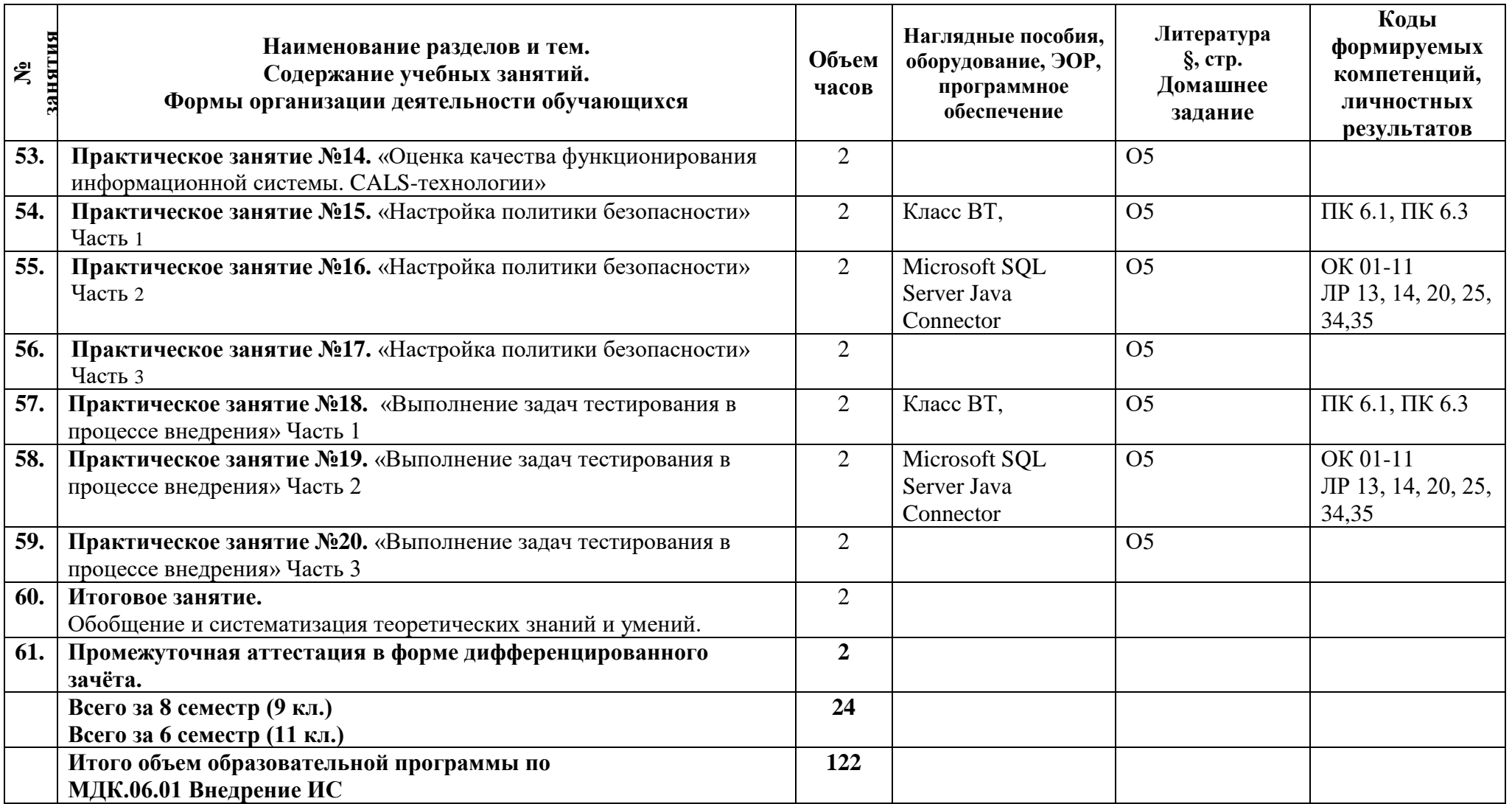

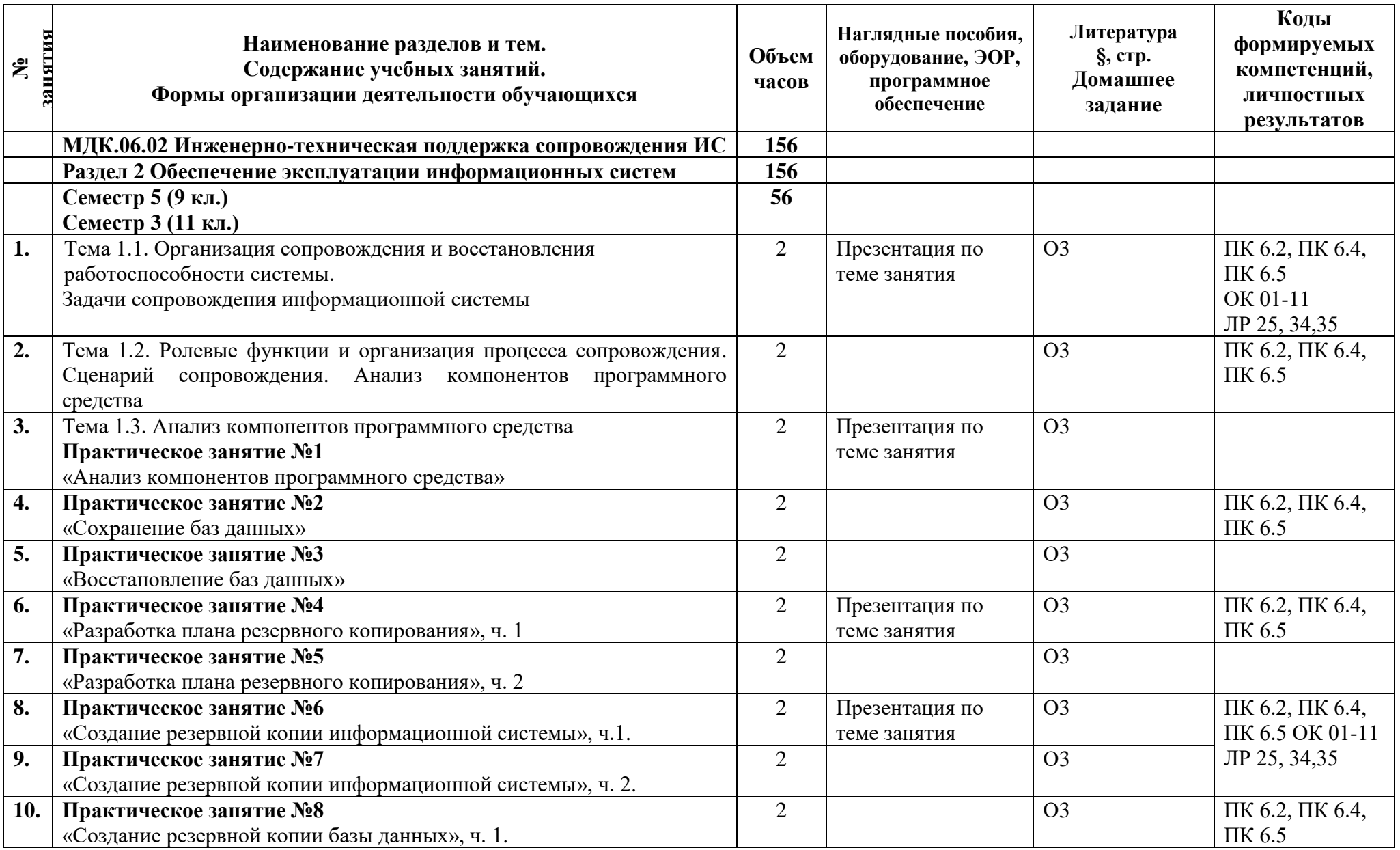

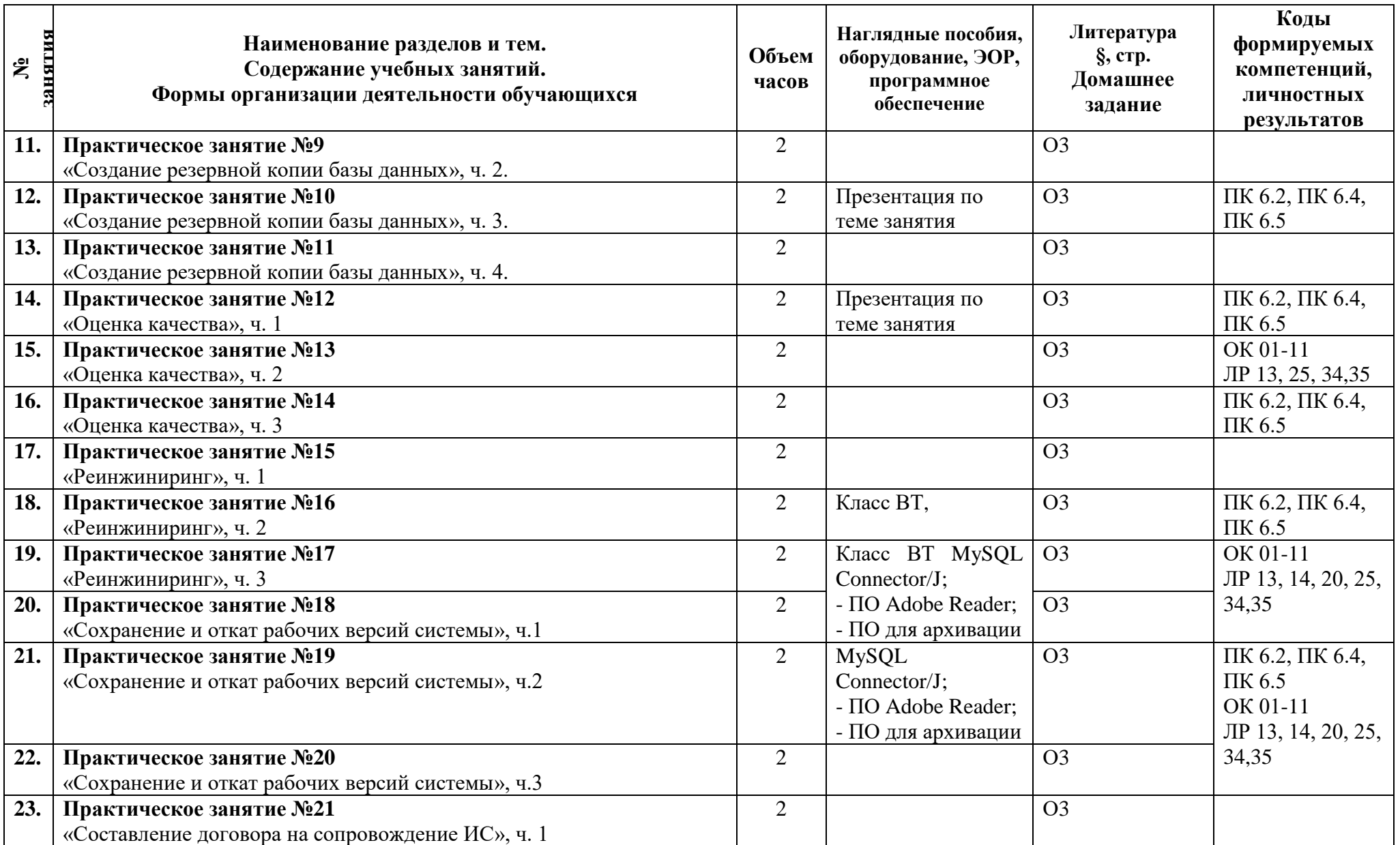

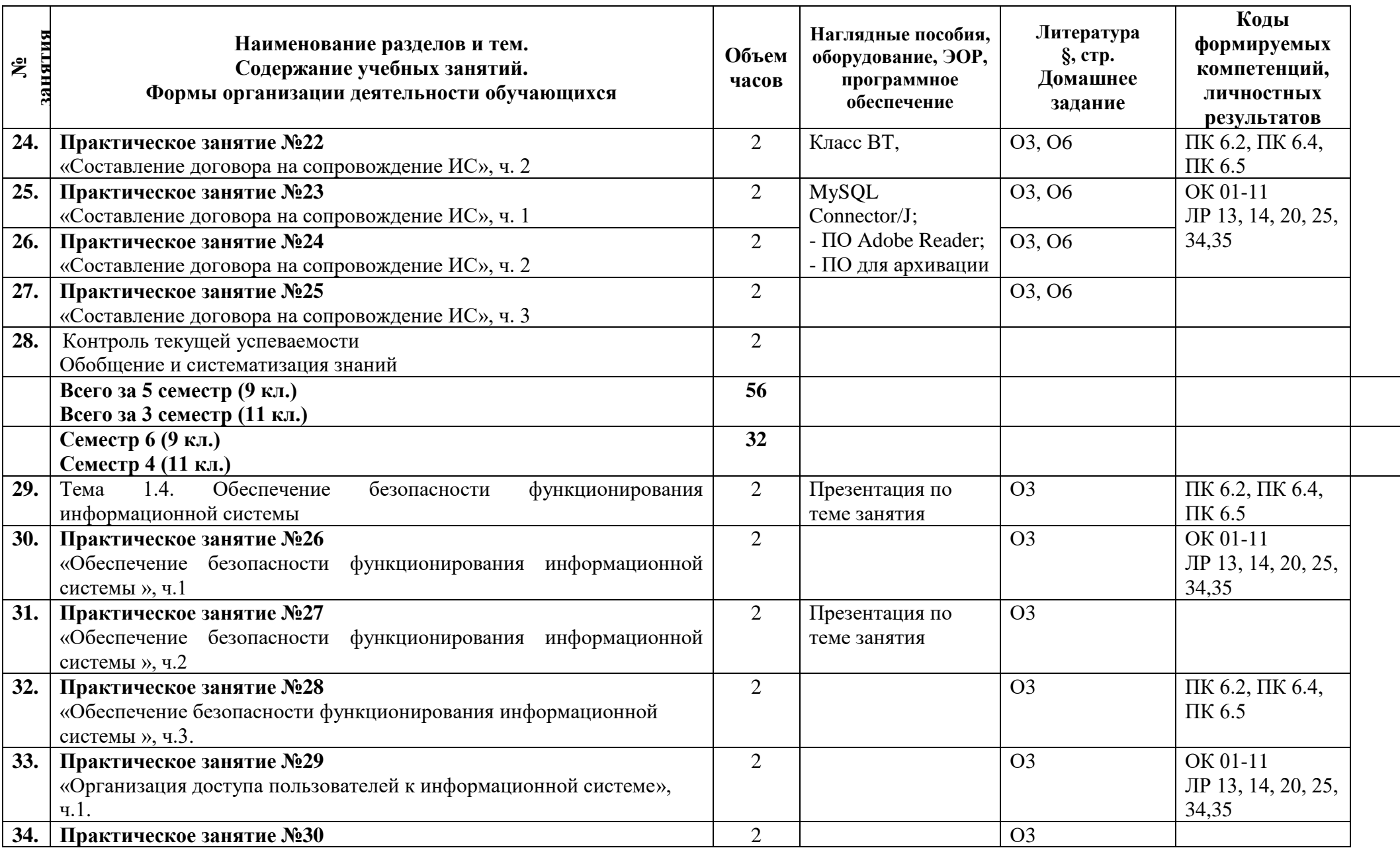

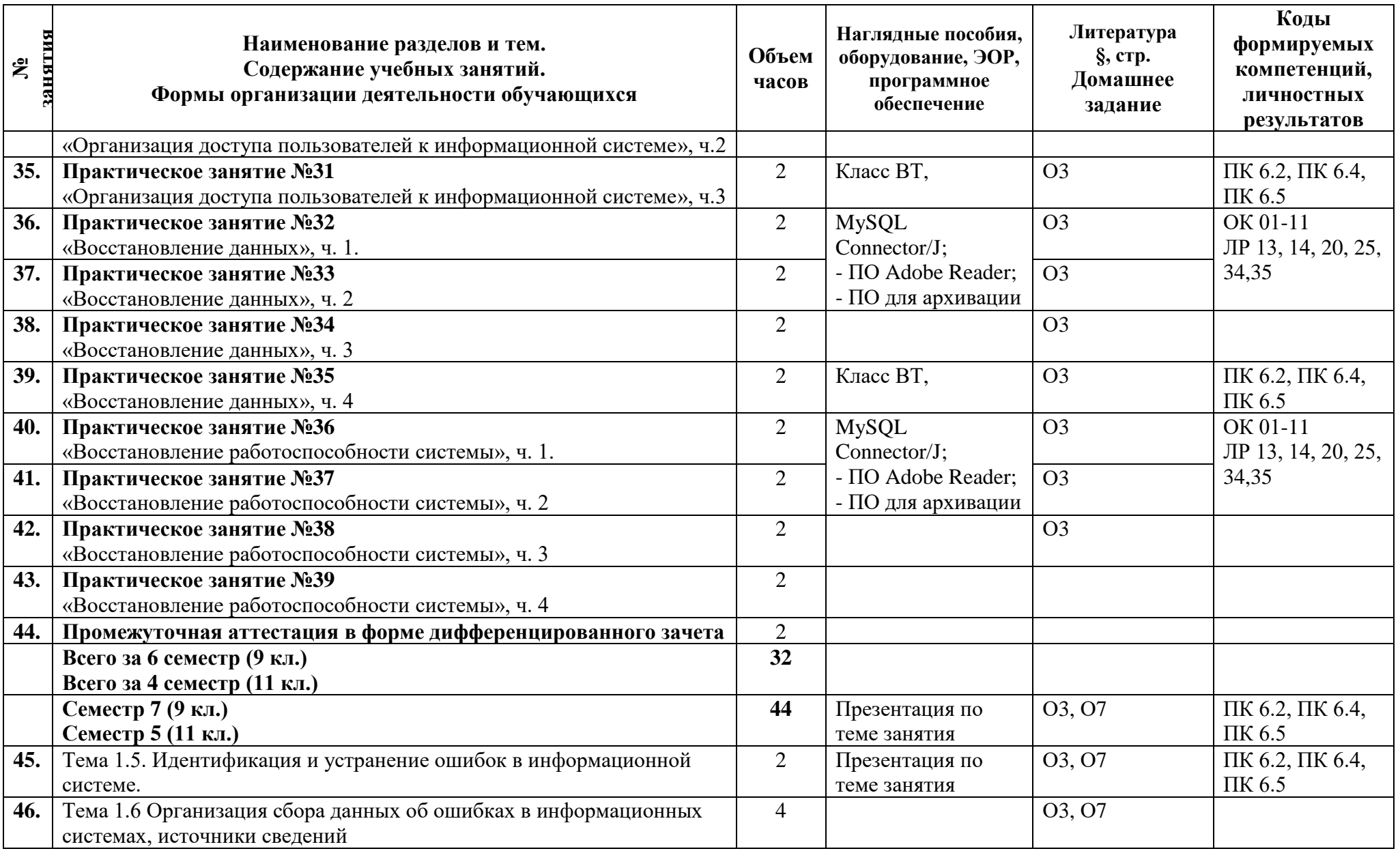

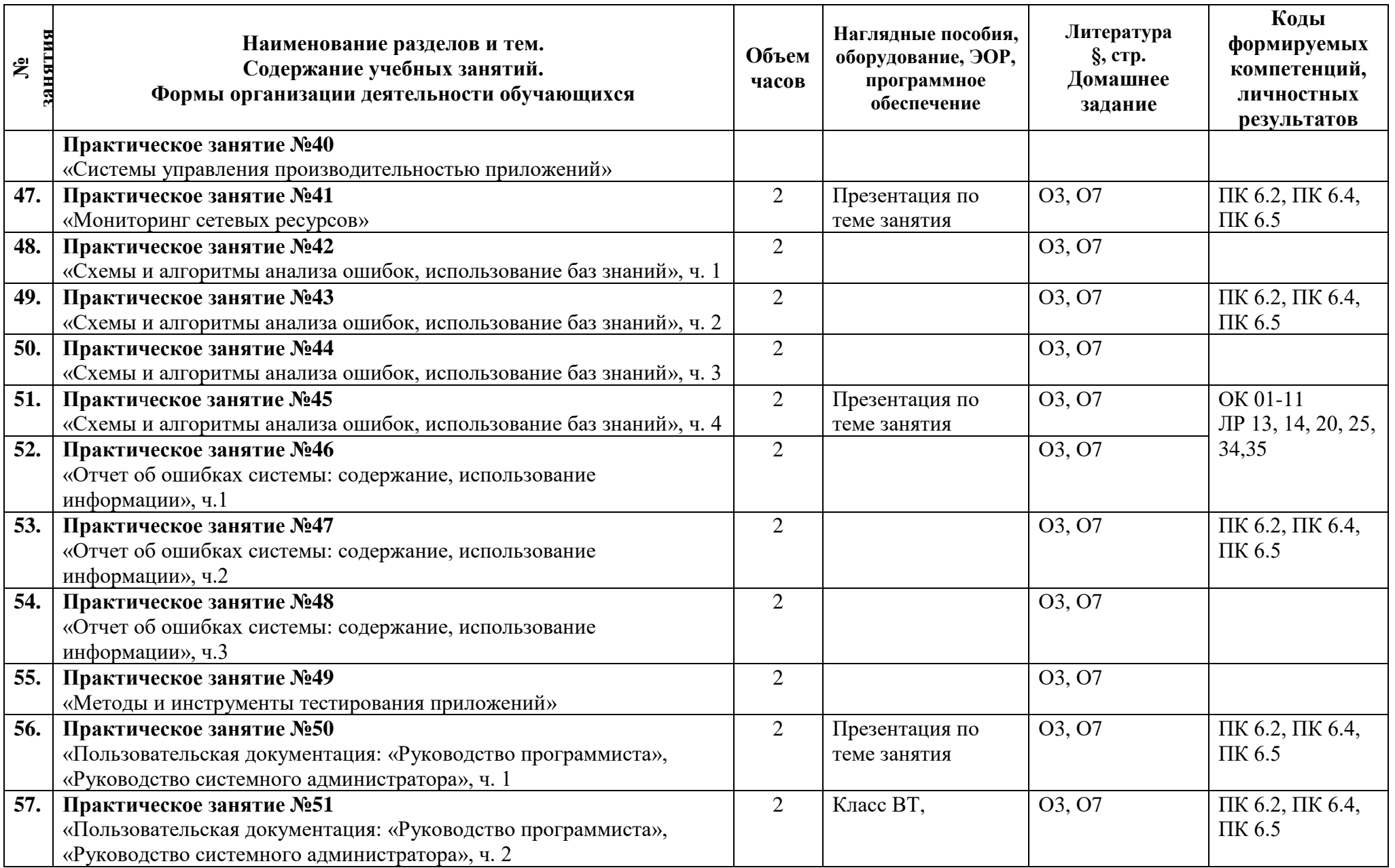

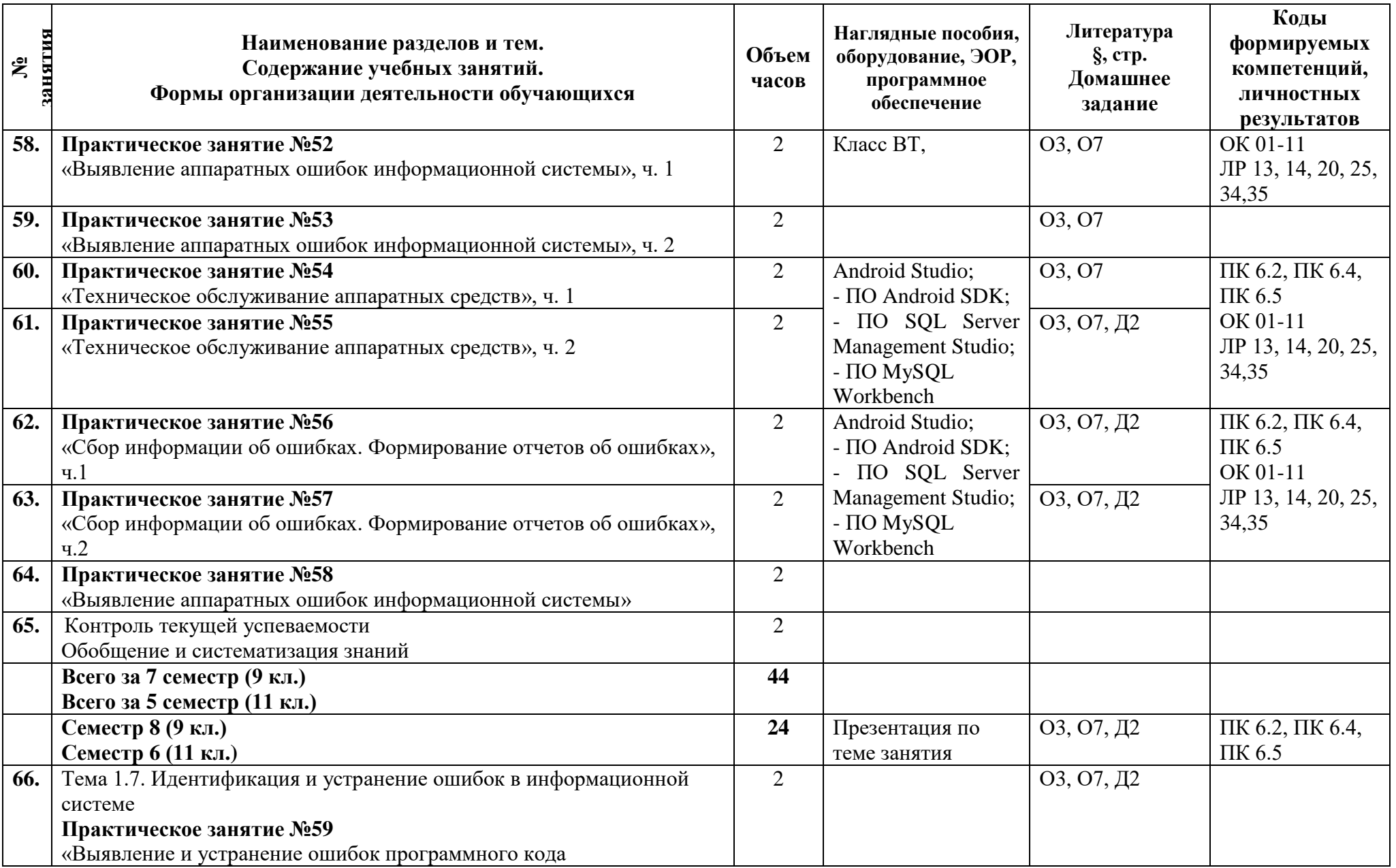

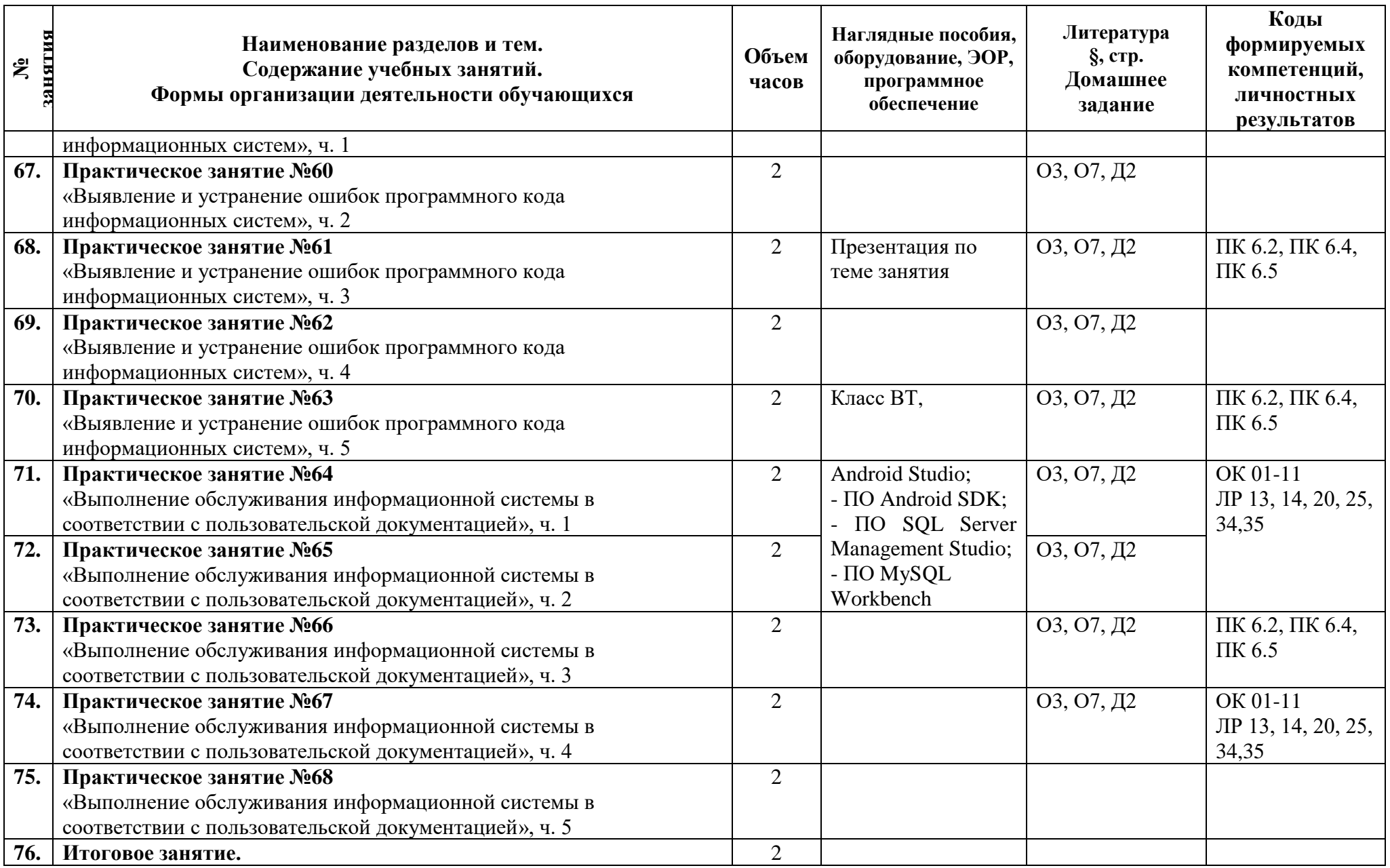
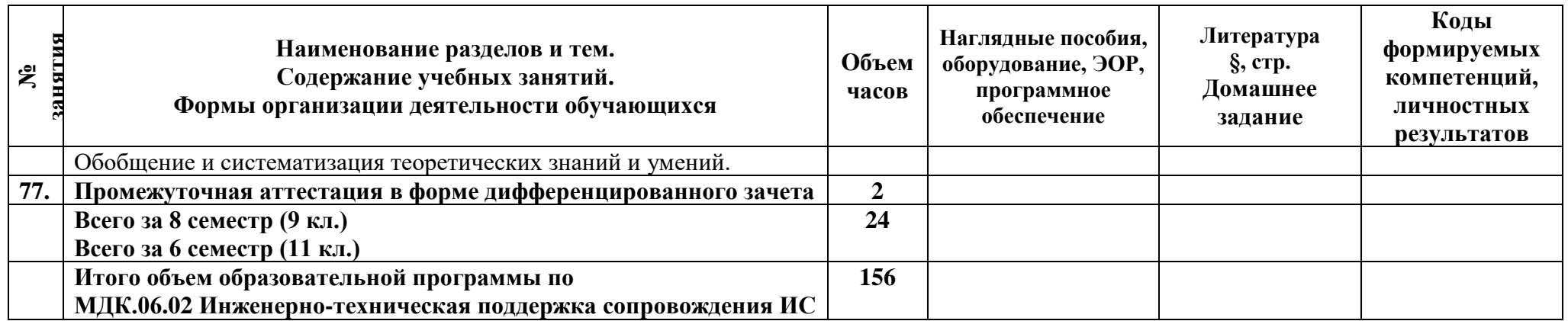

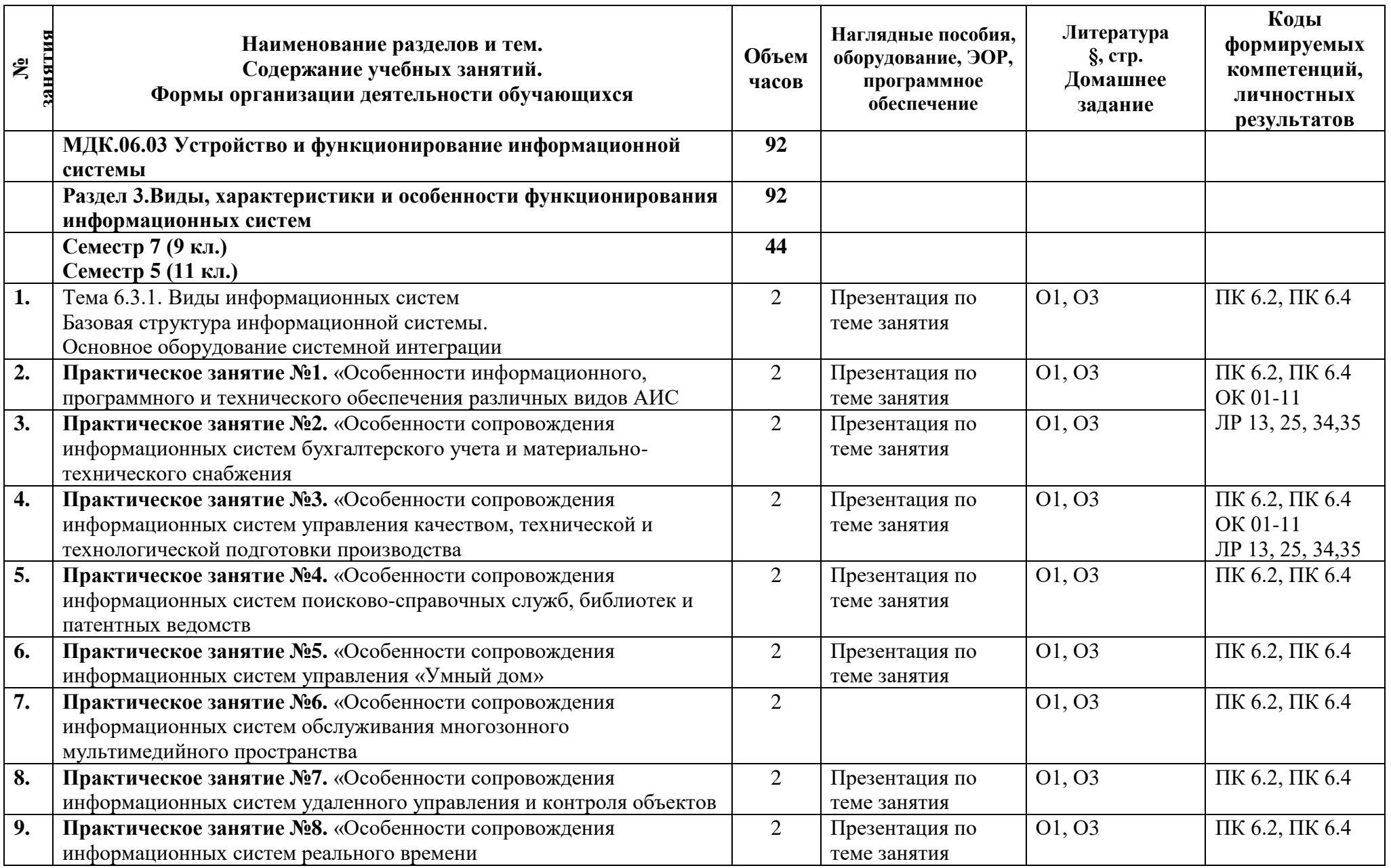

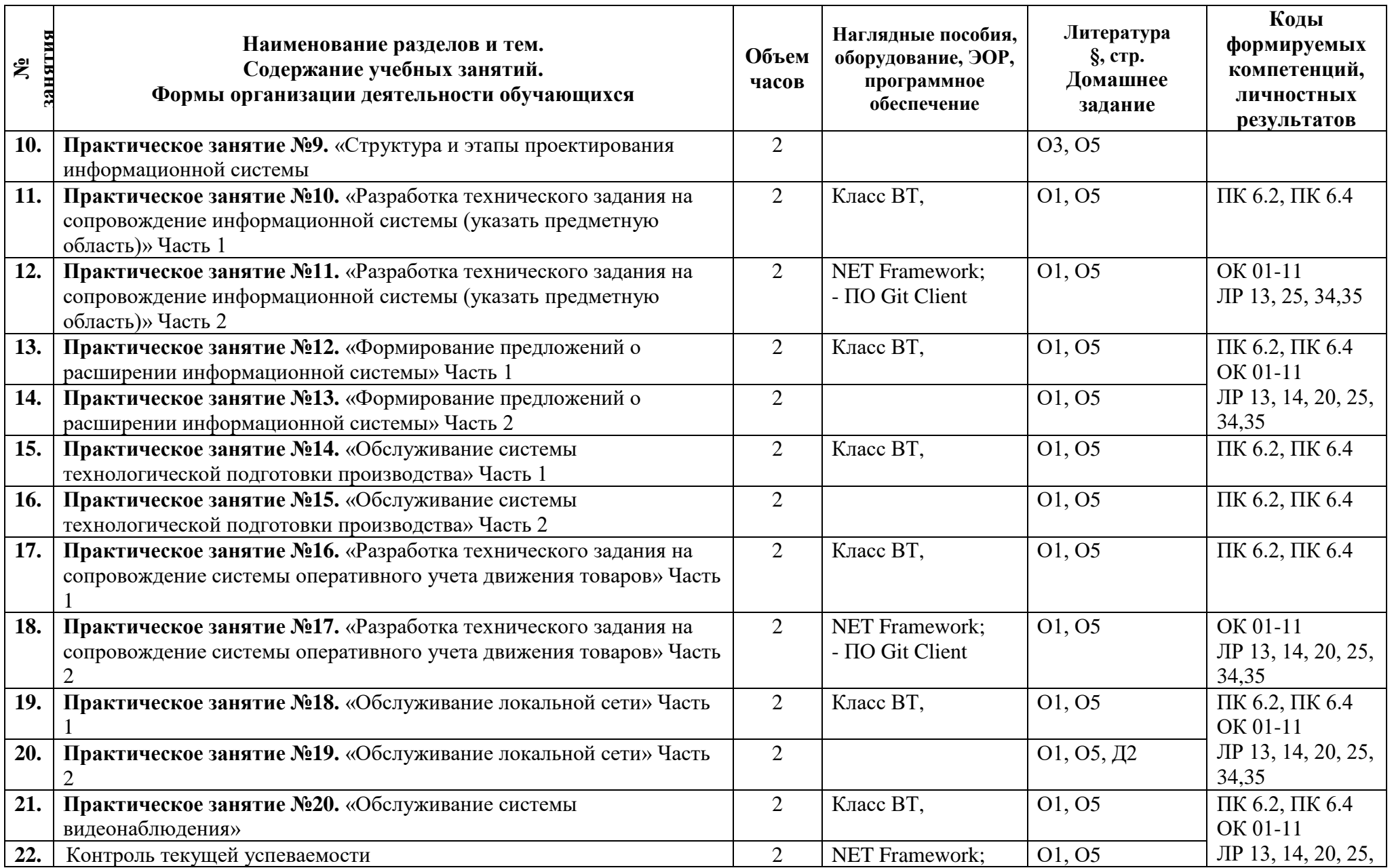

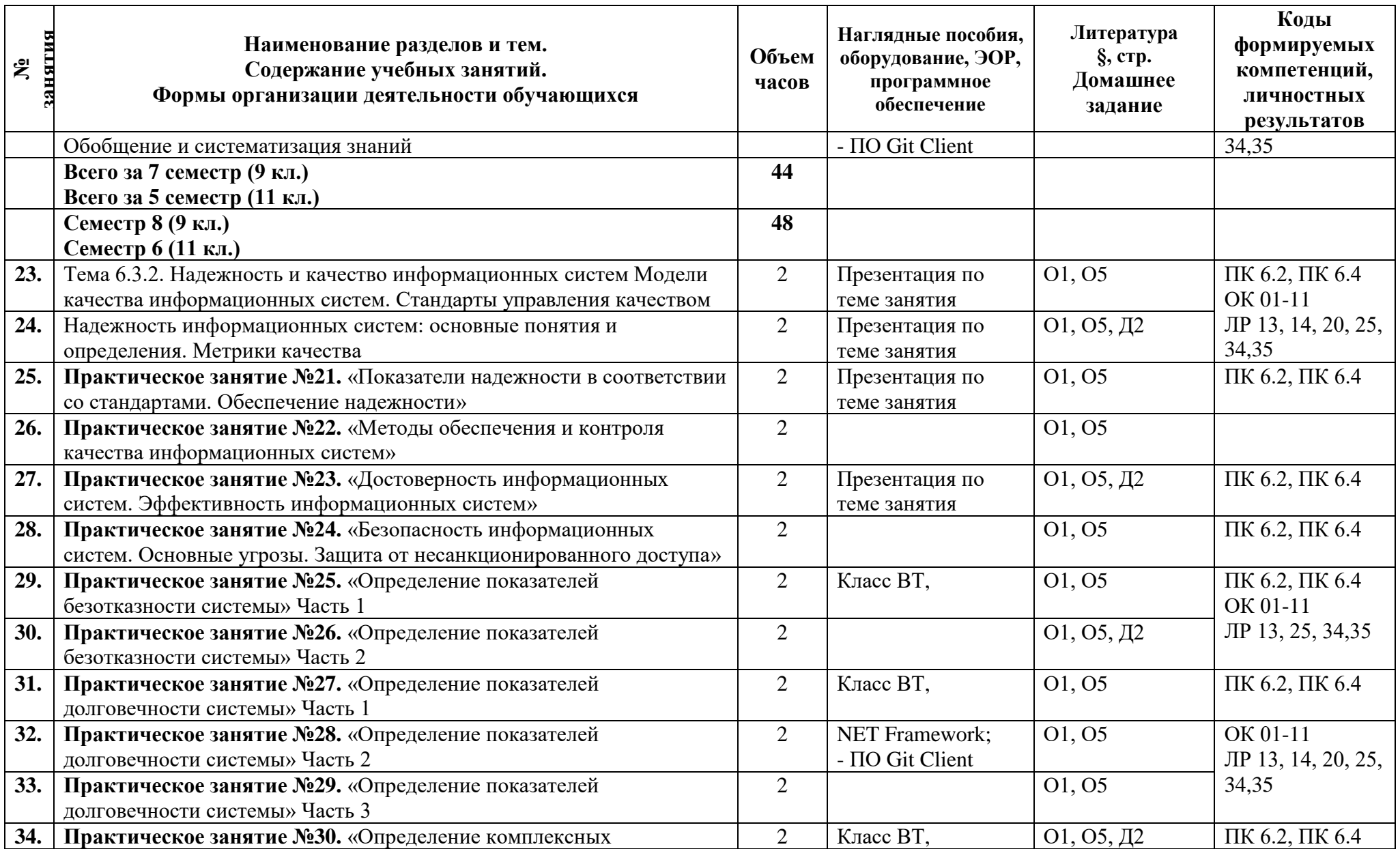

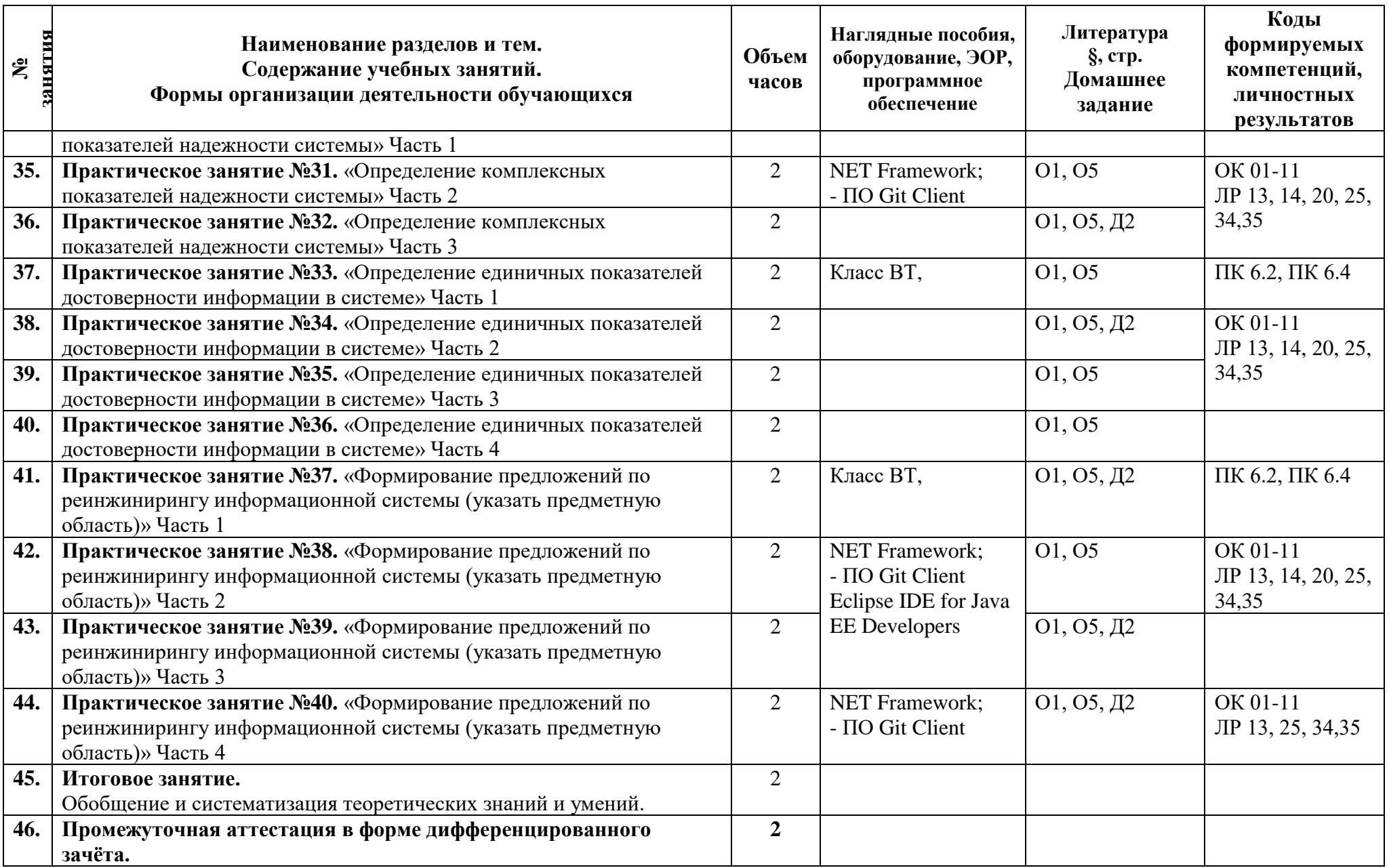

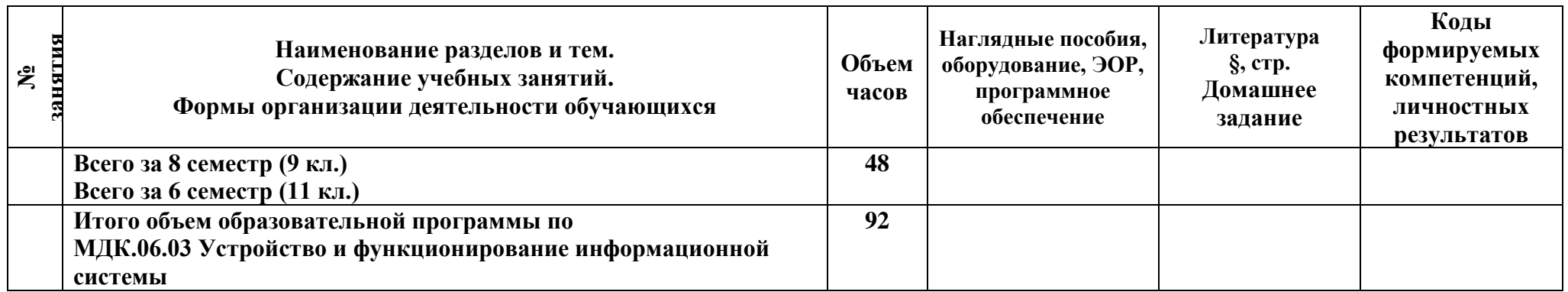

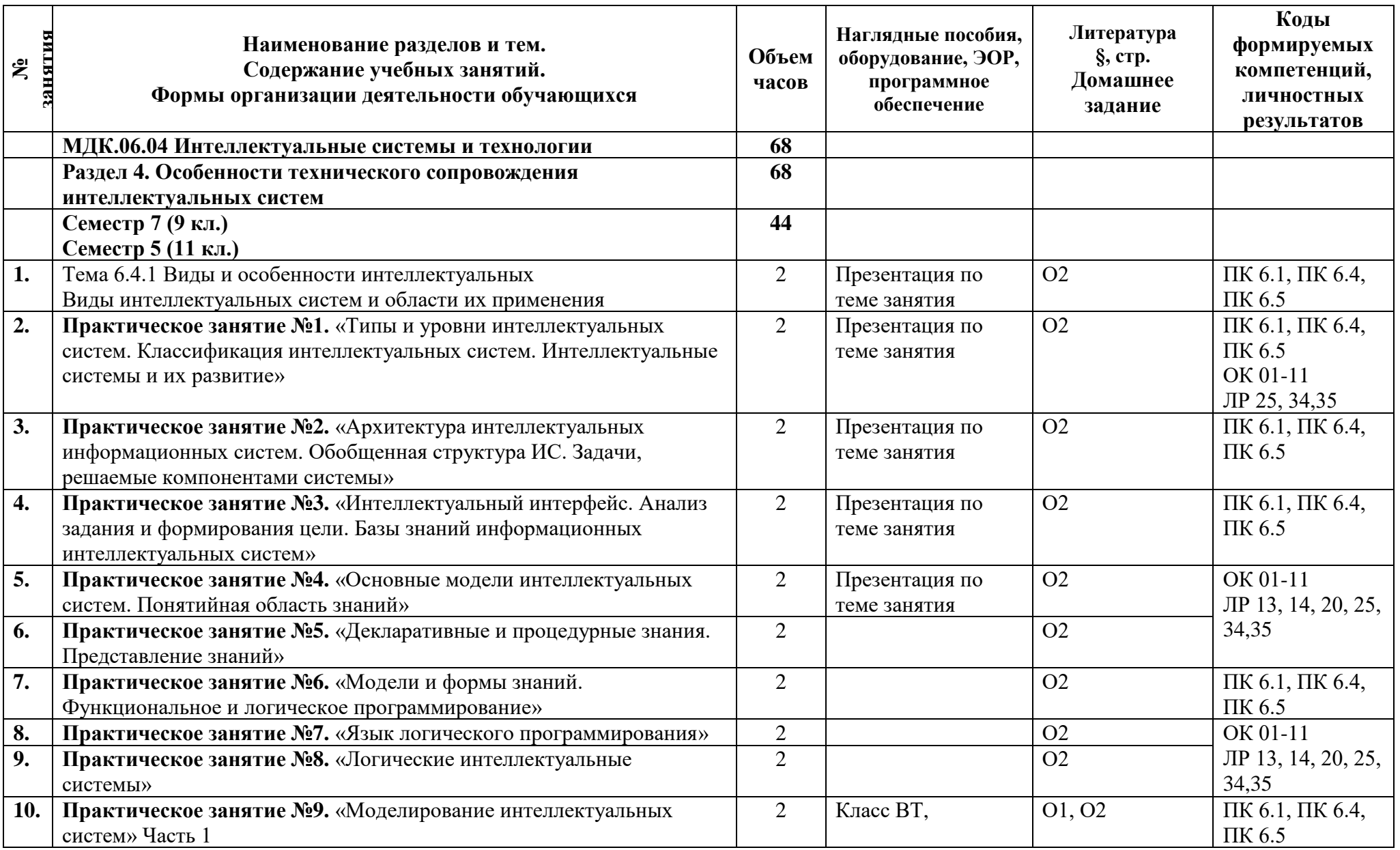

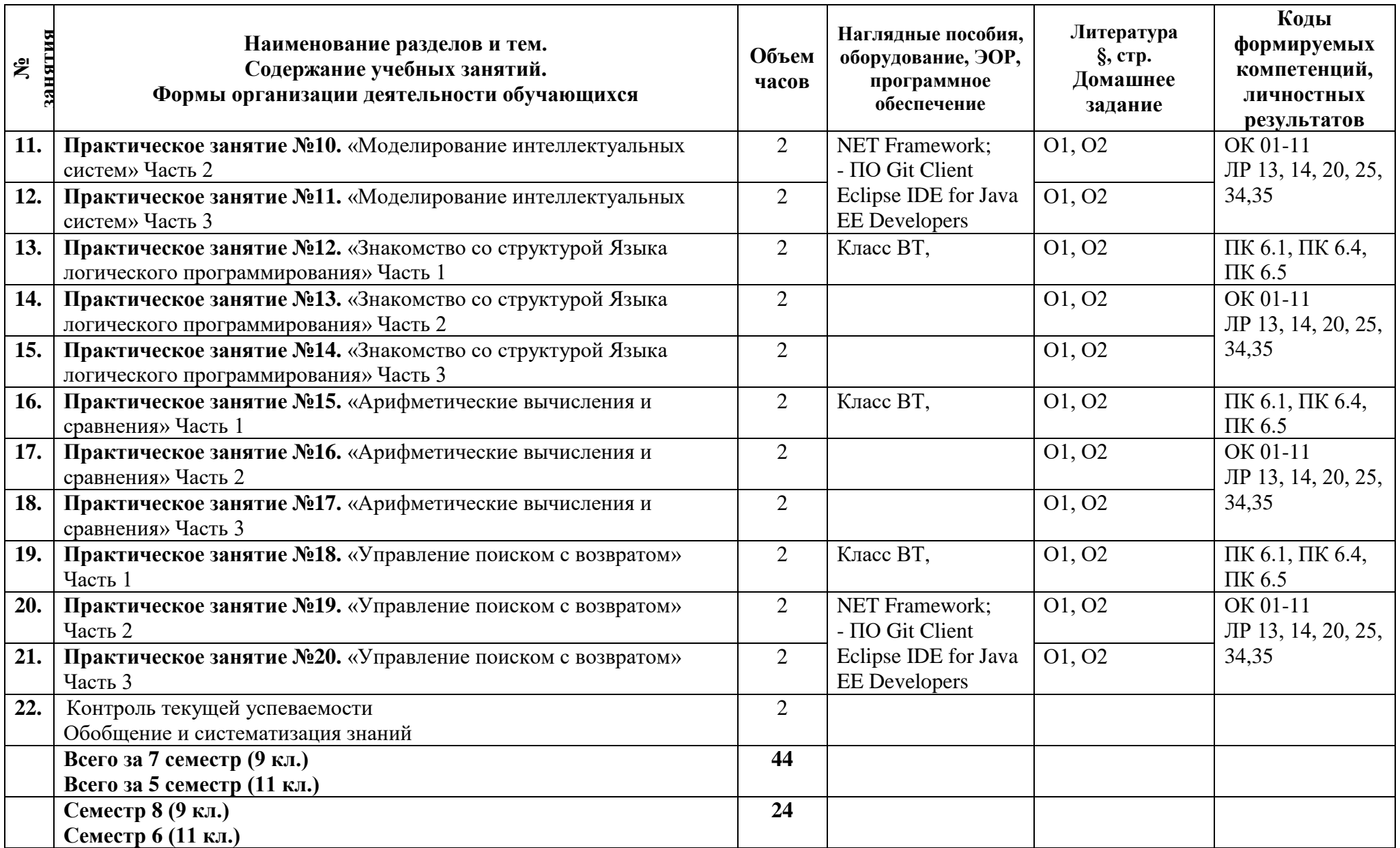

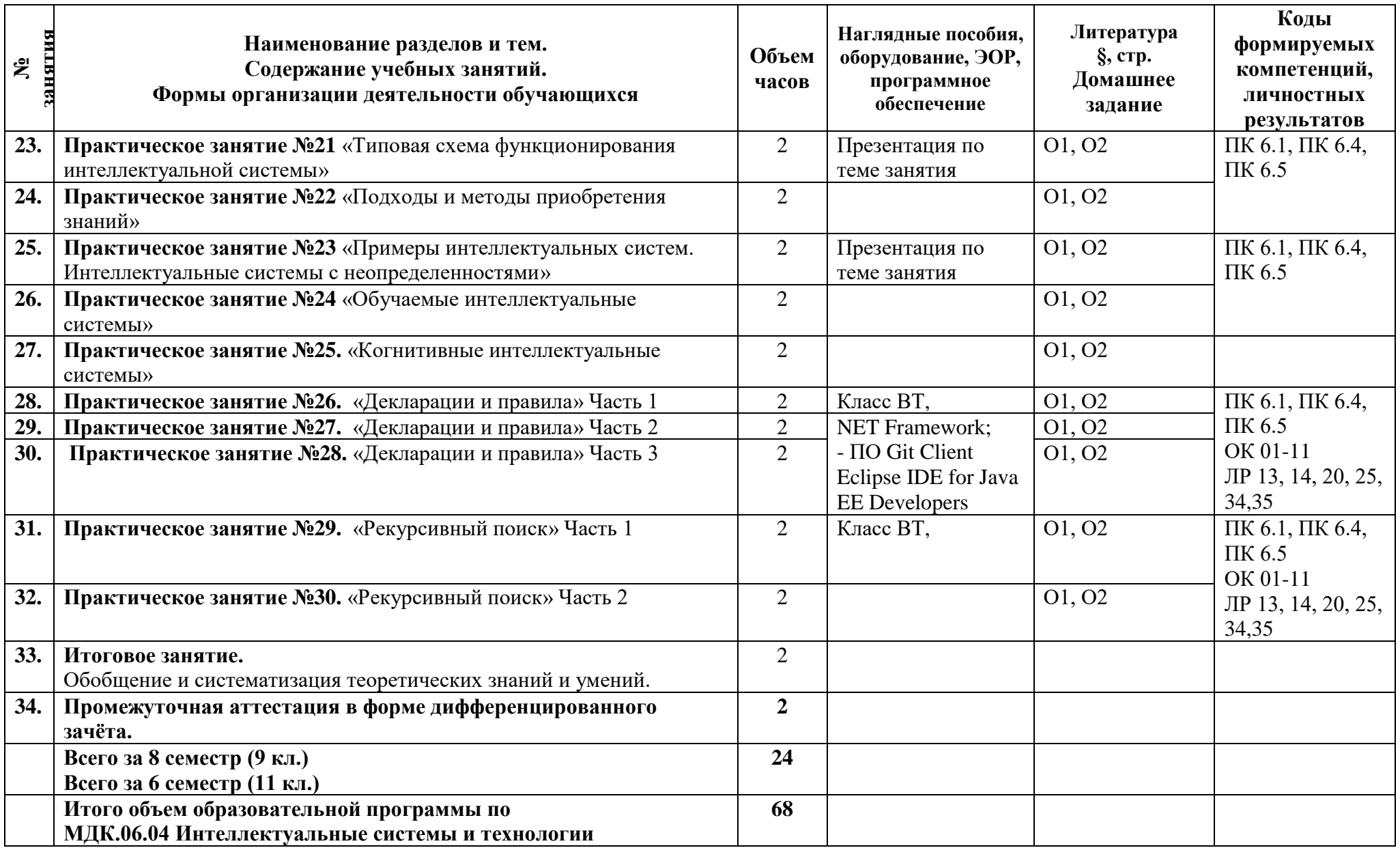

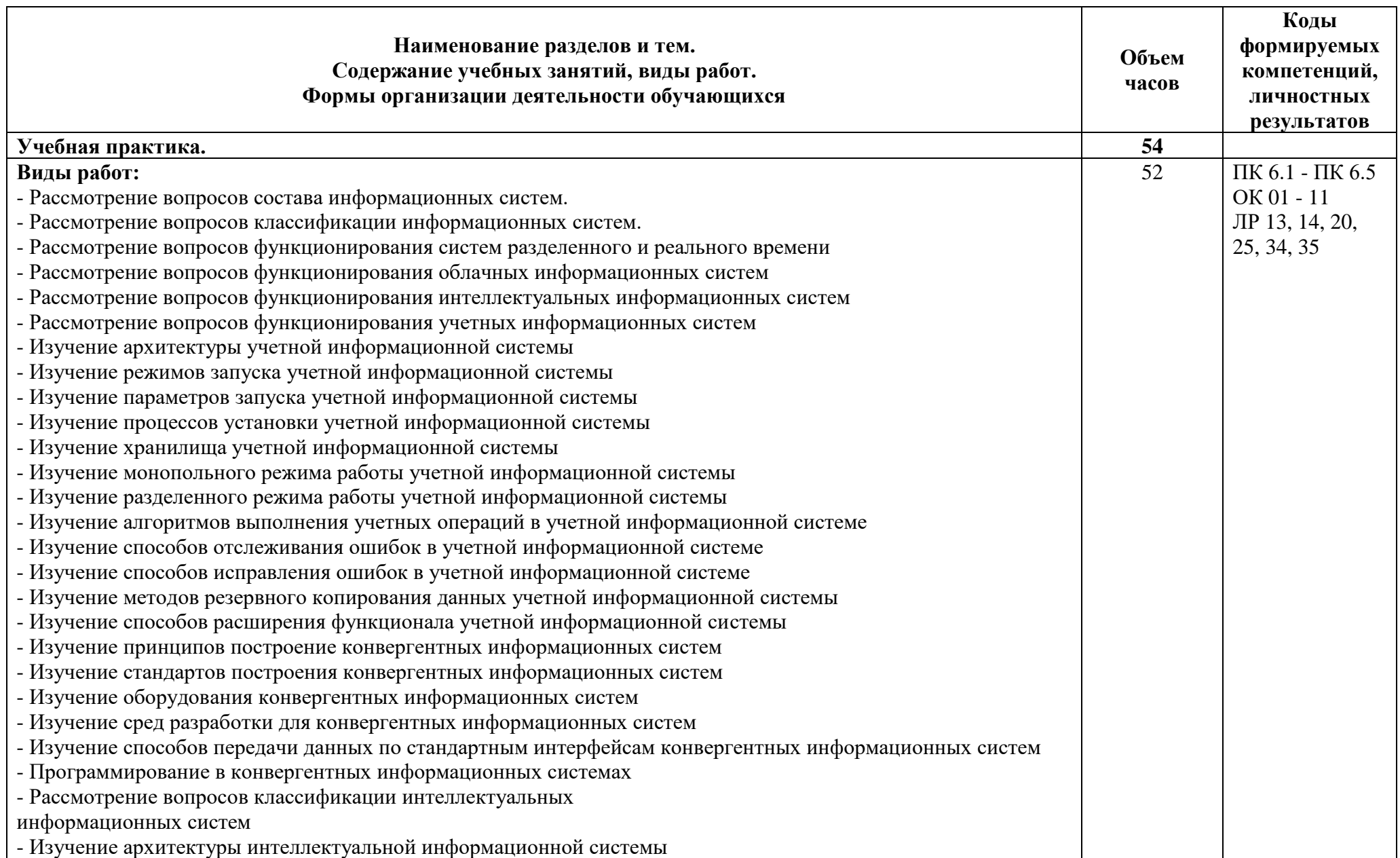

![](_page_46_Picture_183.jpeg)

![](_page_47_Picture_191.jpeg)

### **3 Условия реализации программы**

### **3.1 Материально-техническое обеспечение программы**

Для реализации программы должны быть предусмотрены учебные помещения.

Кабинет «Программного обеспечения и сопровождения компьютерных систем», оснащённый:

- посадочные места по количеству обучающихся;

- автоматизированные рабочие места на 16 обучающихся;

- автоматизированное рабочее место преподавателя;

- комплект учебно-методической документации;

- программное обеспечение общего и профессионального назначения;

- мультимедийная установка;

- маркерная доска.

Лаборатории Программного обеспечения и сопровождения компьютерных систем, оснащенные в соответствии с п. 6.2.1. Примерной программы по специальности.

Оснащенные базы практики, в соответствии с п 6.2.3 Примерной программы по специальности.

База учебной практики оснащена оборудованием, инструментами, расходными материалами, используемых при проведении чемпионатов WorldSkills по компетенции

«Программные решения для бизнеса 09 IT SoftwareSolutionsforBusiness» (или их аналогов). Компьютеры обеспечены следующим ПО:

- ПО Microsoft Visio Professional;

- ПО Android Emulator;
- ПО Microsoft Office;
- ПО ОС Microsoft Windows;
- ПО .NET Framework;
- ПО Git Client;
- ПО Microsoft Visual Studio;
- ПО Xamarin;
- ПО Microsoft Device Emulator;
- ПО JDK 8;
- ПО IntelliJ IDEA;
- ПО Eclipse IDE for Java EE Developers;
- ПО NetBeans:
- ПО Android Studio;
- ПО Android SDK;
- ПО SQL Server Management Studio;
- ПО MySQL Workbench;
- ПО Microsoft SQL Server Java Connector;
- ПО MySQL Connector/J;
- ПО Adobe Reader;
- ПО для архивации.

Реализация программы производственной практики по профилю специальности предполагает проведение практики в организациях различных организационно-правовых форм, производственная база которых соответствует требованиям ФГОС СПО.

### **3.2 Информационное обеспечение программы**

Для реализации программы библиотечный фонд имеет печатные и/или электронные образовательные и информационные ресурсы, рекомендуемые для использования в образовательном процессе.

**Междисциплинарный курс:** МДК 06.01 Внедрение ИС

### **Основная литература:**

О1 **Рудаков А.В.,** Технология разработки программных продуктов (12-е изд.) учебник, ISBN 978-5-4468-7402-6, 2018, 208

О2 **Ляпина О.П.,** Стандартизация, сертификация и техническое документоведение (2-е изд., стер.) учебник, ISBN 978-5-4468-8706-4, 2020, 208

О3 **Перлова О.Н.,** Проектирование и разработка информационных систем (3-е изд., испр.), учебник, , ISBN 978-5-4468-9270-9, 2020, 256

О4 **Поколодина Е.В.,** Ревьюирование программных модулей (1-е изд.) учебник, ISBN 978-5-4468-8609-8, 2020, 208

### **Дополнительная литература:**

Д1 **Гвоздева, В. А.** Информатика, автоматизированные информационные технологии и системы: учебник / В. А. Гвоздева. - М.: ИД "ФОРУМ-ИНФРА-М, 2020.-544

Д2 **Система федеральных образовательных порталов информационно коммуникационные технологии в образовании.** [Электронный ресурс] – режим доступа: [http://www.ict.edu.ru.](http://www.ict.edu.ru/)

**Междисциплинарный курс:** МДК.06.02 Инженерно-техническая поддержка сопровождения ИС

### **Основная литература:**

О1 **Рудаков, А.В.**Технология разработки программных продуктов (12-е изд.) учебник, ISBN 978-5-4468-7402-6, 2018, 208

О2 **Федорова, Г.Н.** Сопровождение информационных систем (1-е изд.) учебник ISBN 978-5-4468-7029-5, 2018, 320

О3 **Ляпина, О.П.** Стандартизация, сертификация и техническое документоведение (2-е изд., стер.) учебник, ISBN 978-5-4468-8706-4, 2020, 208

О4 **Перлова, О.Н.** Проектирование и разработка информационных систем (3-е изд., испр.), учебник, ISBN 978-5-4468-9270-9, 2020, 256

О5 **Перлова, О.Н.** Соадминистрирование баз данных и серверов (2-е изд.), ISBN 978-5-4468-9424-6,2020,304

### **Дополнительные источники**

Д1 **Гвоздева, В. А**. Информатика, автоматизированные информационные технологии и си-стемы: учебник / В. А. Гвоздева. - М.: ИД "ФОРУМ-ИНФРА-М, 2017.- 544 с.

Д2 **Лавришева, Е.М.** Методы и средства инженерии программного обеспечения: Учебник. / Лавришева Е.М., Петрухин В.А. Единое окно доступа к образовательным ресурсам. http://window.edu.ru/catalog/pdf2txt/699/41699/18857

Д3 **Система федеральных образовательных порталов информационно коммуникационные технологии в образовании**. [Электронный ресурс] – режим доступа: http://www.ict.edu.ru (2003-2017)

**Междисциплинарный курс:** МДК.06.03 Устройство и функционирование информационной системы

### **Основная литература:**

О1 **Рудаков, А.В.**Технология разработки программных продуктов (12-е изд.) учебник, ISBN 978-5-4468-7402-6, 2018, 208

О2 **Федорова, Г.Н.** Сопровождение информационных систем (1-е изд.) учебник ISBN 978-5-4468-7029-5, 2018, 320

О3 **Ляпина, О.П.** Стандартизация, сертификация и техническое документоведение (2-е изд., стер.) учебник, ISBN 978-5-4468-8706-4, 2020, 208

О4 **Перлова, О.Н.** Проектирование и разработка информационных систем (3-е изд., испр.), учебник, ISBN 978-5-4468-9270-9, 2020, 256

О5 **Перлова, О.Н.** Соадминистрирование баз данных и серверов (2-е изд.), ISBN 978-5-4468-9424-6,2020,304

О6 **Поколодина, Е.В.** Ревьюирование программных модулей (1-е изд.) учебник, ISBN 978-5-4468-8609-8, 2020, 208

### **Дополнительные источники**

Д1 **Гвоздева, В. А**. Информатика, автоматизированные информационные технологии и си-стемы: учебник / В. А. Гвоздева. - М.: ИД "ФОРУМ-ИНФРА-М, 2017.- 544 с.

Д2 **Лавришева, Е.М.** Методы и средства инженерии программного обеспечения: Учебник. / Лавришева Е.М., Петрухин В.А. Единое окно доступа к образовательным ресурсам. http://window.edu.ru/catalog/pdf2txt/699/41699/18857

Д3 **Система федеральных образовательных порталов информационно коммуникационные технологии в образовании**. [Электронный ресурс] – режим доступа: http://www.ict.edu.ru (2003-2017)

**Междисциплинарный курс:** МДК.06.04 Интеллектуальные системы и технологии

### **Основная литература:**

О1 **Рудаков, А.В.**Технология разработки программных продуктов (12-е изд.) учебник, ISBN 978-5-4468-7402-6, 2018, 208

О2 **Боровская, Е. В.** Основы искусственного интеллекта - М.: Бином. Лаборатория знаний, 2019.

О3 **Ляпина, О.П.** Стандартизация, сертификация и техническое документоведение (2-е изд., стер.) учебник, ISBN 978-5-4468-8706-4, 2020, 208

О4 **Перлова, О.Н.** Проектирование и разработка информационных систем (3-е изд., испр.), учебник, ISBN 978-5-4468-9270-9, 2020, 256

О5 **Поколодина, Е.В.** Ревьюирование программных модулей (1-е изд.) учебник, ISBN 978-5-4468-8609-8, 2020, 208

### **Дополнительные источники**

Д1 **Лавришева, Е.М.** Методы и средства инженерии программного обеспечения: Учебник. / Лавришева Е.М., Петрухин В.А. Единое окно доступа к образовательным ресурсам. http://window.edu.ru/catalog/pdf2txt/699/41699/18857

Д2 **Система федеральных образовательных порталов информационно коммуникационные технологии в образовании**. [Электронный ресурс] – режим доступа: http://www.ict.edu.ru (2003-2017)

### **4 Контроль и оценка результатов освоения программы**

![](_page_51_Picture_269.jpeg)

# **4.1 Результаты освоения, критерии и методы оценки программы**

![](_page_52_Picture_294.jpeg)

![](_page_53_Picture_246.jpeg)

![](_page_54_Picture_306.jpeg)

![](_page_55_Picture_274.jpeg)

![](_page_56_Picture_299.jpeg)

![](_page_57_Picture_281.jpeg)

![](_page_58_Picture_335.jpeg)

![](_page_59_Picture_230.jpeg)

### **4.2 Формы промежуточной аттестация**

![](_page_59_Picture_231.jpeg)

# **КОМПЛЕКТ КОНТРОЛЬНО-ОЦЕНОЧНЫХ СРЕДСТВ**

# Профессиональный модуль: ПМ.06 Сопровождение информационных систем

## Специальность: 09.02.07 Информационные системы и программирование

![](_page_60_Picture_87.jpeg)

2023 г.

### Разработчик:

Преподаватель СПб ГБПОУ «АТТ» Кононова М.В.

Рассмотрено и одобрено на заседании цикловой комиссии № 5 «Информационные технологии» Протокол № 8 от «09» марта 2023 г.

Председатель ЦК Чернова А.А.

Проверено:

Методист Жуковская А.В.

Зав. методическим кабинетом Мельникова Е.В.

Рекомендовано и одобрено: Методическим советом СПб ГБПОУ «АТТ» Протокол № 4 от «29» марта 2023 г.

Председатель Методического совета Вишневская М.В., зам. директора по УР

Акт согласования с работодателем № 2 от «26» апреля 2023 г.

Принято на заседании педагогического совета Протокол №5 от «26» апреля 2023 г.

Утверждено Приказом директора СПБ ГБПОУ «АТТ» № 872/149а от «26» апреля 2023 г.

### **1 Паспорт комплекта контрольно-оценочных средств**

### **1.1 Общие положения**

Контрольно-оценочные средства (КОС) предназначены для контроля и оценки образовательных достижений обучающихся, освоивших программу по профессиональному модулю ПМ.06 Сопровождение информационных систем.

Комплект КОС включают контрольные материалы для проведения промежуточной аттестации в форме экзамена по профессиональному модулю.

### **1.2 Распределение заданий по профессиональным и общим компетенциям**

![](_page_62_Picture_194.jpeg)

![](_page_63_Picture_233.jpeg)

![](_page_64_Picture_256.jpeg)

![](_page_65_Picture_235.jpeg)

![](_page_66_Picture_209.jpeg)

![](_page_67_Picture_281.jpeg)

![](_page_68_Picture_352.jpeg)

![](_page_69_Picture_175.jpeg)

### **2 Пакет экзаменатора**

### **2.1 Условия проведения**

Условие проведения: формой промежуточной аттестации по модулю является квалификационный экзамен, в процессе которого определяется сформированность обозначенных в рабочей программе компетенций. Инструментом измерения сформированности компетенций являются ответы на заданные вопросы.

Задания выполняется в лаборатории Программного обеспечения и сопровождения компьютерных систем, оснащенные в соответствии с п. 6.2.1. Примерной программы по специальности.

Условия приема: студент допускается до сдачи экзамена квалификационного при условии выполнения и получения положительной оценки по итогам:

- МДК.06.01 Внедрение информационных систем;

- МДК.06.02 Инженерно-техническая поддержка сопровождения ИС;

- МДК.06.03 Устройство и функционирование информационной системы;

- МДК.06.04 Интеллектуальные системы и технологии;

- УП.06.01 Учебная практика;

- ПП.06.01 Производственная практика (по профилю специальности).

Количество вариантов задания: Экзаменационный билет формируется из двух практических заданий из блока заданий №1, одного практического задания из блока заданий №2 и одного вопроса из блока информационные системы.

Требования к содержанию, объему, оформлению и представлению заданий: в каждом билете три практических задания и один теоретический вопрос.

Задание №1 – выполняется письменно ответ на теоретический вопрос.

Задание №2 – анализ и работа с информационной системой.

Задание №3 – анализ и работа с информационной системой.

Задание №4 – разработка технического задания.

Результаты выполнения заданий.

Задание №1 - на бумажном носителе или устно.

Задание №2, 3, 4 –в электронной форме.

Время выполнения заданий:

- задания выполняются 70 минут

Дополнительно:

- контроль качества выполнения задания – 20 минут;

Всего на каждого студента – 90 минут.

Оборудование: не используется.

Учебно-методическая и справочная литература: не используется.

Порядок подготовки: перечень практических заданий выдаётся студентам на организационном собрании по производственной практике (по профилю специальности).

Порядок проведения:

Задание №1.

Раскрыть вопрос письменно или устно.

Задание №2.

Выполнить задание с помощью программных средств.

Задание №3.

Выполнить задание с помощью программных средств.

Задание №4.

Разработать техническое задание.

### **2.2 Критерии и система оценивания**

При проведении экзамена по профессиональному модулю аттестационная комиссия выносит решение о готовности обучающегося к выполнению определенного вида профессиональной деятельности: «вид профессиональной деятельности освоен»/ «не освоен». Условием положительной аттестации «вид профессиональной деятельности освоен» является положительная оценка освоения всех профессиональных компетенций. При отрицательном заключении хотя бы по одной из профессиональных компетенций принимается решение «вид профессиональной деятельности не освоен».

Выполнение заданий оценивается по трём основным критериям:

- выполнение типовых и нестандартных профессиональных задач;

- время выполнения задания;

- ошибки при выполнении задания (нарушение технологического процесса, нарушение техники безопасности и дисциплины, ошибки в расчётах и т.д.).

Сформированность профессиональных и общих компетенций оценивается по пятибалльной системе.

Оценка «отлично» ставится, если все профессиональные (типовые и нестандартные) профессиональные задачи выполняет самостоятельно, в нормативное время, не допускает ошибок или допускает одну незначительную ошибку;

Оценка «хорошо» ставится, если самостоятельно выполняет типовые профессиональные задачи, для решения нестандартных задач требуется консультационная помощь, в нормативное время, допускает до трёх не существенных ошибок с последующим исправлением;

Оценка «удовлетворительно» ставится, если выполняет типовые профессиональные задачи при консультационной поддержке, в нормативное время, допускает боле трёх не значительных ошибок;

Оценка «неудовлетворительно» ставится, если не справляется с выполнением типовых профессиональных задач, не укладывается в нормативно время, допускает существенные ошибки.
#### **3 Пакет экзаменующегося**

#### **3.1 Перечень практический задания для подготовки к экзамену по профессиональному модулю**

Задание №1.

1. Контроля входа-выхода студентов и сотрудников университета в корпуса.

2. Учета сотрудников организации.

3. Учета пациентов в поликлинике.

4. Составления расписания в университете.

5. Составления заявок на ремонт и обслуживание оборудования на предприятии.

6. Учета успеваемости учеников в школе.

7. Учета материальных ценностей в организации.

8. Учета движения товаров на складе.

Задание №2.

1. Осуществить выбор показателей качества и рассчитать их применительно к заданной информационной системе.

2. Осуществить выбор интеллектуальной системы для заданной информационной системы (в соответствии с классификацией). Выявить особенности системы.

3. Опишите этапы жизненного цикла заданной информационной системы.

Разработать схему функционирования заданной информационной системы.

4. Разработать процедуру архивирования и резервирования данных применительно к информационной системе.

5. Сформулировать цель и разработать перечень основных обязанностей службы технической поддержки информационной системы.

6. Разработать содержание процесса сопровождения информационной системы.

7. Осуществите выбор инструментальных средств резервного копирования для информационной системы.

8. Осуществите выбор способов идентификации ошибок, возникающих в процессе эксплуатации информационной системы. Обоснуйте свое решение.

9. Разработать процедуру внедрения информационной системы.

10. Разработать календарный график внедрения информационной системы.

11. Разработать состав документации необходимой для внедрения и сопровождения информационной системы.

Задание №3.

1. Разработайте техническое задание на внедрение системы автоматической инвентаризации и мониторинга аппаратного обеспечения в условиях сети предприятия, расположенной в двух зданиях, соединенных радиорелейным каналом связи пропускной способностью 1 Мбит/с. Узлы подлежащие включению в систему: 100 рабочих станций, 3 сервера, 10 единиц сетевого оборудования в одном здании, 10 рабочих станций, 1 сервер, 2 единицы сетевого оборудования во втором.

2. Разработайте техническое задание на внедрение системы формирования отчетов по потреблению трафика абонентами Интернет-провайдера. Количество подключенных абонентов – 3000, сеть построена на технологии FastEthernet, количество узлов сетевого оборудования – 300.

3. Разработайте техническое задание на внедрение системы инвентаризации аппаратного и программного обеспечения при слиянии двух организаций. В одной из них система инвентаризации на базе Zabbix запущена и успешно работает. В присоединяемой организации системы инвентаризации нет. Аппаратное обеспечение присоединяемой организации: 100 рабочих станций, 5 серверов, 20 единиц сетевого оборудования. Соединения сетей организаций из-за географической удаленности производится не будет.

4. Разработайте техническое задание на организацию дисковой подсистемы сервера. В сервер установлены 10 накопителей объѐмом 1 Тб каждый. Задачи, выполняемые сервером: сервер баз данных, web-сервер, сервер 1С, ftp-сервер. На сервере должны сохранятся резервные копии не менее, чем за 2 дня работы. Обеспечит отказоустойчивость и минимизацию времени простоя сервера из-за проблем дисковой подсистемы.

5. Разработайте техническое задание на систему управления пользователями для университета. Общее количество пользователей – 10 000 человек. Система должна быть единой для студентов, преподавателей и других сотрудников университета. Организационное деление университета: университет -> факультет/служба кафедра/отдел.

6. Разработайте техническое задание на систему резервного копирования информации на сервере. Общий объѐм информации, хранящейся на сервере – 3 Тб. Обеспечить возможность восстановления данных не менее, чем за 6 месяцев с периодичностью не менее суток. Предусмотреть возможность восстановления как состояния сервера целиком, так и отдельных файлов. Оптимизировать систему хранения резервных копий по критерию минимизации задействованного дискового пространства.

7. Разработайте техническое задание для проведения работ по включению в работу нового подразделения предприятия. Для подразделения приобретены 100 рабочих станций, на которых будут работать специалисты трѐх различных профилей. Список программного обеспечения для каждого профиля различен, операционная система – одинаковая. Компьютеры для подразделения закуплены новые, без ОС и программного обеспечения. Обеспечить минимизацию ввода в работу подразделения.

# **Приложение 1**

Экзаменационные билеты

### Санкт-Петербургское государственное бюджетное профессиональное образовательное учреждение «АКАДЕМИЯ ТРАНСПОРТНЫХ ТЕХНОЛОГИЙ»

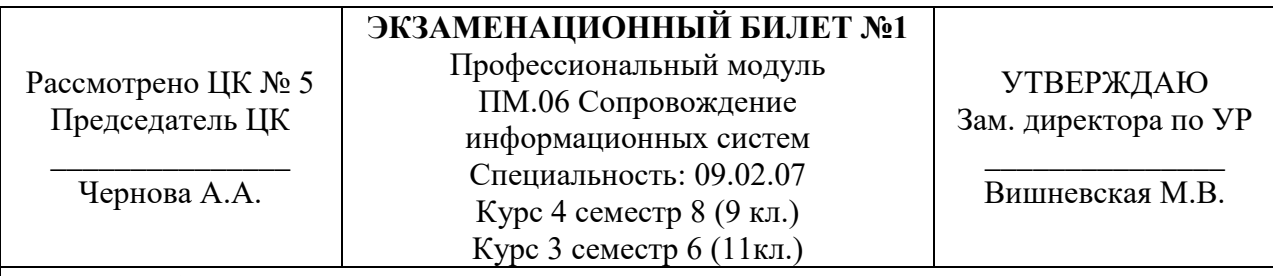

## **Задание №1**

Информационные системы контроля входа-выхода студентов и сотрудников университета в корпуса

#### **Задание №2**

Осуществить выбор показателей качества и рассчитать их применительно к заданной информационной системе.

#### **Задание №3**

Осуществить выбор интеллектуальной системы для заданной информационной системы (в соответствии с классификацией). Выявить особенности системы.

## **Задание №4**

Разработайте техническое задание на внедрение системы автоматической инвентаризации и мониторинга аппаратного обеспечения в условиях сети предприятия, расположенной в двух зданиях, соединенных радиорелейным каналом связи пропускной способностью 1 Мбит/с. Узлы подлежащие включению в систему: 100 рабочих станций, 3 сервера, 10 единиц сетевого оборудования в одном здании, 10 рабочих станций, 1 сервер, 2 единицы сетевого оборудования во втором.

#### Санкт-Петербургское государственное бюджетное профессиональное образовательное учреждение «АКАДЕМИЯ ТРАНСПОРТНЫХ ТЕХНОЛОГИЙ»

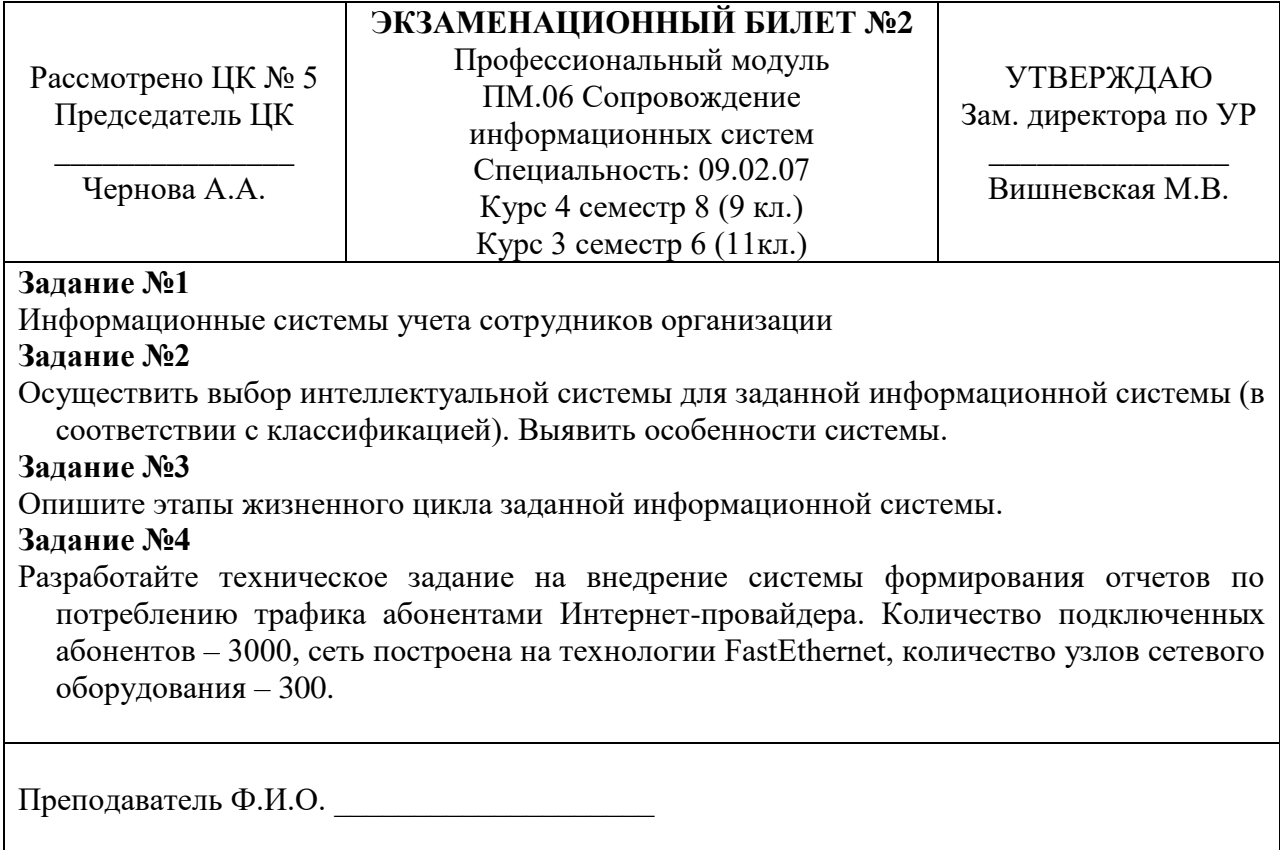

#### Санкт-Петербургское государственное бюджетное профессиональное образовательное учреждение «АКАДЕМИЯ ТРАНСПОРТНЫХ ТЕХНОЛОГИЙ»

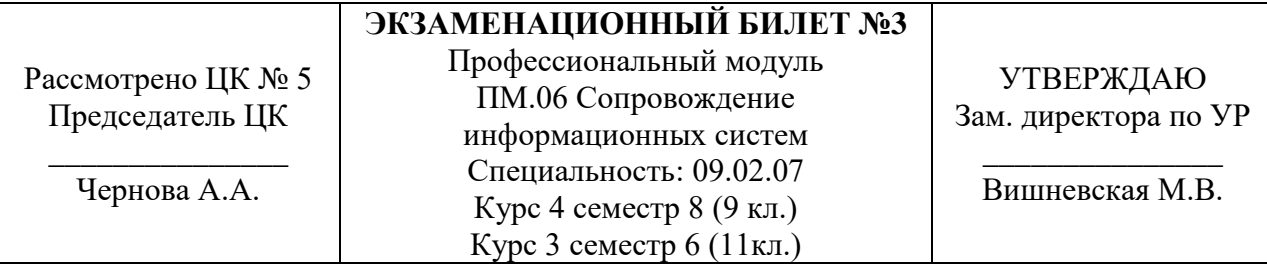

## **Задание №1**

Информационные системы учета пациентов в поликлинике

## **Задание №2**

Опишите этапы жизненного цикла заданной информационной системы.

#### **Задание №3**

Разработать схему функционирования заданной информационной системы.

### **Задание №4**

Разработайте техническое задание на внедрение системы инвентаризации аппаратного и программного обеспечения при слиянии двух организаций. В одной из них система инвентаризации на базе Zabbix запущена и успешно работает. В присоединяемой организации системы инвентаризации нет. Аппаратное обеспечение присоединяемой организации: 100 рабочих станций, 5 серверов, 20 единиц сетевого оборудования. Соединения сетей организаций из-за географической удаленности производится не будет.

#### Санкт-Петербургское государственное бюджетное профессиональное образовательное учреждение «АКАДЕМИЯ ТРАНСПОРТНЫХ ТЕХНОЛОГИЙ»

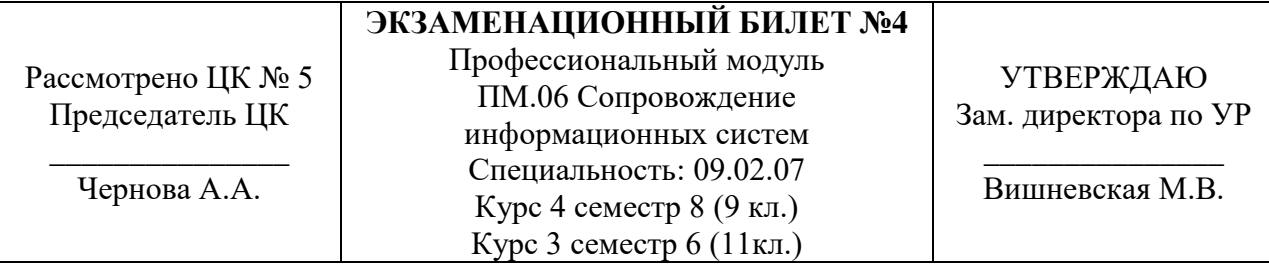

### **Задание №1**

Информационные системы составления расписания в университете

## **Задание №2**

Разработать схему функционирования заданной информационной системы.

### **Задание №3**

Разработать процедуру архивирования и резервирования данных применительно к информационной системе.

### **Задание №4**

Разработайте техническое задание на организацию дисковой подсистемы сервера. В сервер установлены 10 накопителей объѐмом 1 Тб каждый. Задачи, выполняемые сервером: сервер баз данных, web-сервер, сервер 1С, ftp-сервер. На сервере должны сохранятся резервные копии не менее, чем за 2 дня работы. Обеспечит отказоустойчивость и минимизацию времени простоя сервера из-за проблем дисковой подсистемы.

#### Санкт-Петербургское государственное бюджетное профессиональное образовательное учреждение «АКАДЕМИЯ ТРАНСПОРТНЫХ ТЕХНОЛОГИЙ»

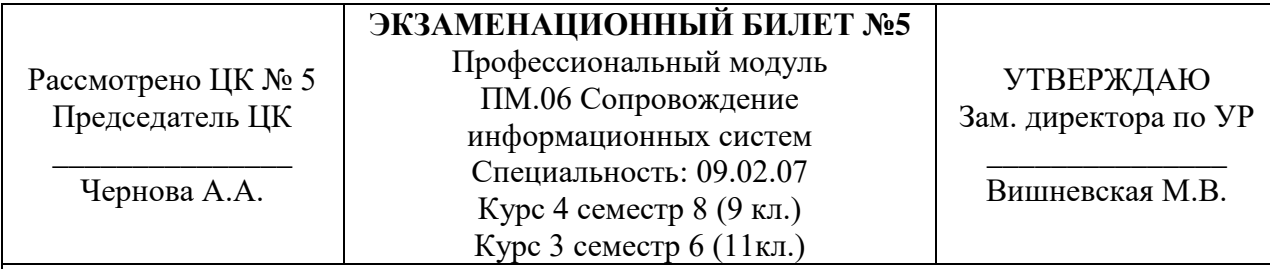

### **Задание №1**

Информационные системы составления заявок на ремонт и обслуживание оборудования на предприятии

## **Задание №2**

Разработать процедуру архивирования и резервирования данных применительно к информационной системе.

#### **Задание №3**

Сформулировать цель и разработать перечень основных обязанностей службы технической поддержки информационной системы.

### **Задание №4**

Разработайте техническое задание на систему управления пользователями для университета. Общее количество пользователей – 10 000 человек. Система должна быть единой для студентов, преподавателей и других сотрудников университета. Организационное деление университета: университет -> факультет/служба -> кафедра/отдел.

#### Санкт-Петербургское государственное бюджетное профессиональное образовательное учреждение «АКАДЕМИЯ ТРАНСПОРТНЫХ ТЕХНОЛОГИЙ»

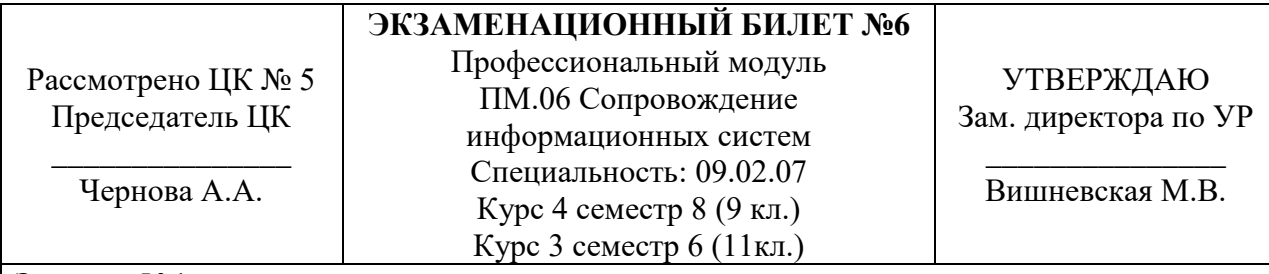

### **Задание №1**

Информационные системы учета успеваемости учеников в школе

## **Задание №2**

Сформулировать цель и разработать перечень основных обязанностей службы технической поддержки информационной системы.

## **Задание №3**

Разработать содержание процесса сопровождения информационной системы.

## **Задание №4**

Разработайте техническое задание на систему резервного копирования информации на сервере. Общий объѐм информации, хранящейся на сервере – 3 Тб. Обеспечить возможность восстановления данных не менее, чем за 6 месяцев с периодичностью не менее суток. Предусмотреть возможность восстановления как состояния сервера целиком, так и отдельных файлов. Оптимизировать систему хранения резервных копий по критерию минимизации задействованного дискового пространства.

#### Санкт-Петербургское государственное бюджетное профессиональное образовательное учреждение «АКАДЕМИЯ ТРАНСПОРТНЫХ ТЕХНОЛОГИЙ»

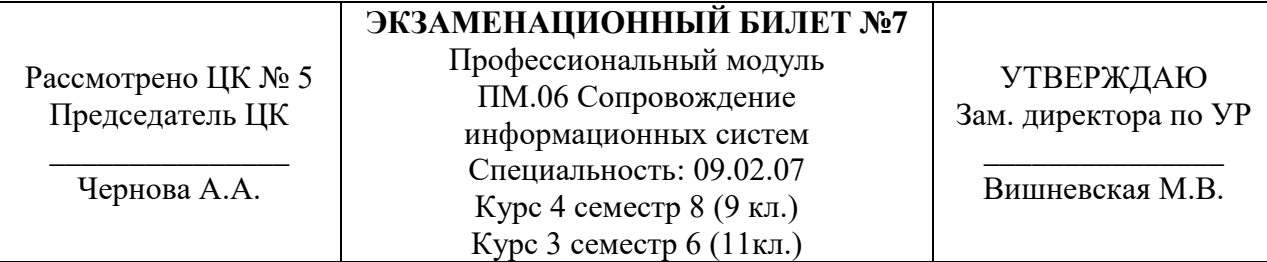

### **Задание №1**

Информационные системы учета материальных ценностей в организации

## **Задание №2**

Разработать содержание процесса сопровождения информационной системы.

### **Задание №3**

Осуществите выбор инструментальных средств резервного копирования для информационной системы.

### **Задание №4**

Разработайте техническое задание для проведения работ по включению в работу нового подразделения предприятия. Для подразделения приобретены 100 рабочих станций, на которых будут работать специалисты трѐх различных профилей. Список программного обеспечения для каждого профиля различен, операционная система – одинаковая. Компьютеры для подразделения закуплены новые, без ОС и программного обеспечения. Обеспечить минимизацию ввода в работу подразделения.

#### Санкт-Петербургское государственное бюджетное профессиональное образовательное учреждение «АКАДЕМИЯ ТРАНСПОРТНЫХ ТЕХНОЛОГИЙ»

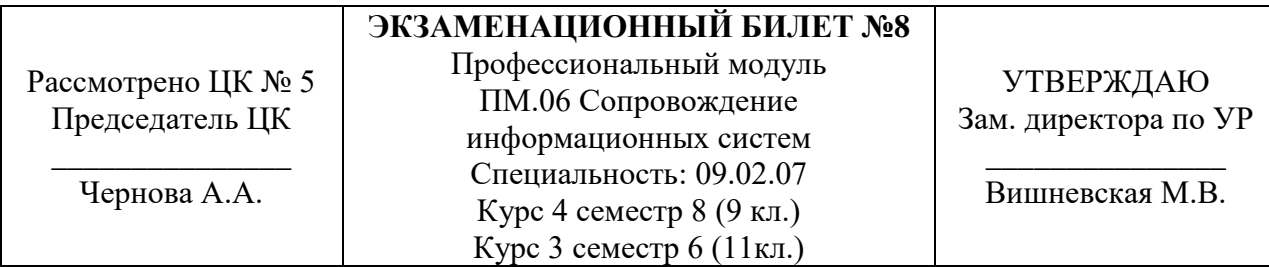

### **Задание №1**

Информационные системы учета движения товаров на складе.

## **Задание №2**

Осуществите выбор инструментальных средств резервного копирования для информационной системы.

## **Задание №3**

Осуществите выбор способов идентификации ошибок, возникающих в процессе эксплуатации информационной системы. Обоснуйте свое решение.

## **Задание №4**

Разработайте техническое задание на внедрение системы автоматической инвентаризации и мониторинга аппаратного обеспечения в условиях сети предприятия, расположенной в двух зданиях, соединенных радиорелейным каналом связи пропускной способностью 1 Мбит/с. Узлы подлежащие включению в систему: 100 рабочих станций, 3 сервера, 10 единиц сетевого оборудования в одном здании, 10 рабочих станций, 1 сервер, 2 единицы сетевого оборудования во втором.

#### Санкт-Петербургское государственное бюджетное профессиональное образовательное учреждение «АКАДЕМИЯ ТРАНСПОРТНЫХ ТЕХНОЛОГИЙ»

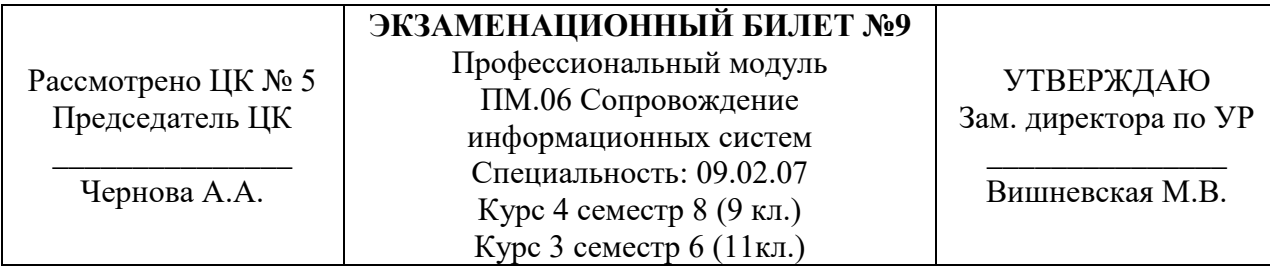

### **Задание №1**

Информационные системы контроля входа-выхода студентов и сотрудников университета в корпуса

# **Задание №2**

Осуществите выбор способов идентификации ошибок, возникающих в процессе эксплуатации информационной системы. Обоснуйте свое решение.

## **Задание №3**

Разработать процедуру внедрения информационной системы.

## **Задание №4**

Разработайте техническое задание на внедрение системы формирования отчетов по потреблению трафика абонентами Интернет-провайдера. Количество подключенных абонентов – 3000, сеть построена на технологии FastEthernet, количество узлов сетевого оборудования – 300.

#### Санкт-Петербургское государственное бюджетное профессиональное образовательное учреждение «АКАДЕМИЯ ТРАНСПОРТНЫХ ТЕХНОЛОГИЙ»

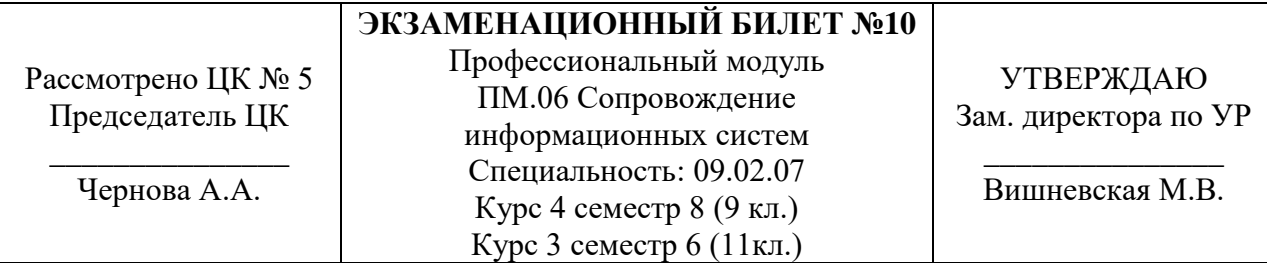

### **Задание №1**

Информационные системы учета сотрудников организации

## **Задание №2**

Разработать процедуру внедрения информационной системы.

#### **Задание №3**

Разработать календарный график внедрения информационной системы.

## **Задание №4**

Разработайте техническое задание на внедрение системы инвентаризации аппаратного и программного обеспечения при слиянии двух организаций. В одной из них система инвентаризации на базе Zabbix запущена и успешно работает. В присоединяемой организации системы инвентаризации нет. Аппаратное обеспечение присоединяемой организации: 100 рабочих станций, 5 серверов, 20 единиц сетевого оборудования. Соединения сетей организаций из-за географической удаленности производится не будет.

#### Санкт-Петербургское государственное бюджетное профессиональное образовательное учреждение «АКАДЕМИЯ ТРАНСПОРТНЫХ ТЕХНОЛОГИЙ»

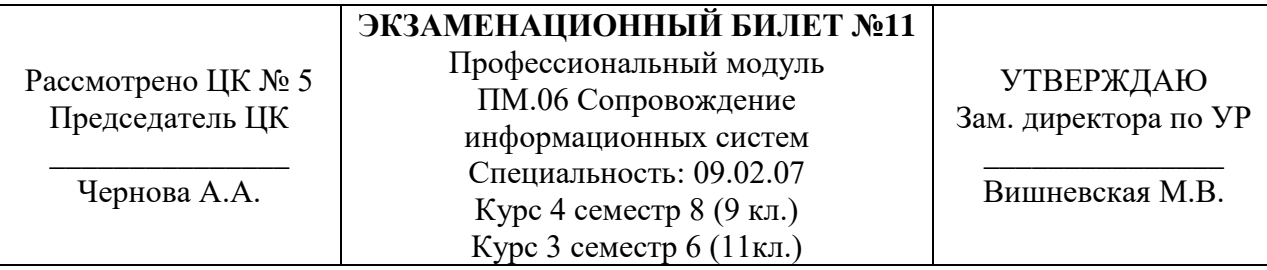

### **Задание №1**

Информационные системы учета пациентов в поликлинике

# **Задание №2**

Разработать календарный график внедрения информационной системы.

#### **Задание №3**

Разработать состав документации необходимой для внедрения и сопровождения информационной системы.

### **Задание №4**

Разработайте техническое задание на организацию дисковой подсистемы сервера. В сервер установлены 10 накопителей объѐмом 1 Тб каждый. Задачи, выполняемые сервером: сервер баз данных, web-сервер, сервер 1С, ftp-сервер. На сервере должны сохранятся резервные копии не менее, чем за 2 дня работы. Обеспечит отказоустойчивость и минимизацию времени простоя сервера из-за проблем дисковой подсистемы.

#### Санкт-Петербургское государственное бюджетное профессиональное образовательное учреждение «АКАДЕМИЯ ТРАНСПОРТНЫХ ТЕХНОЛОГИЙ»

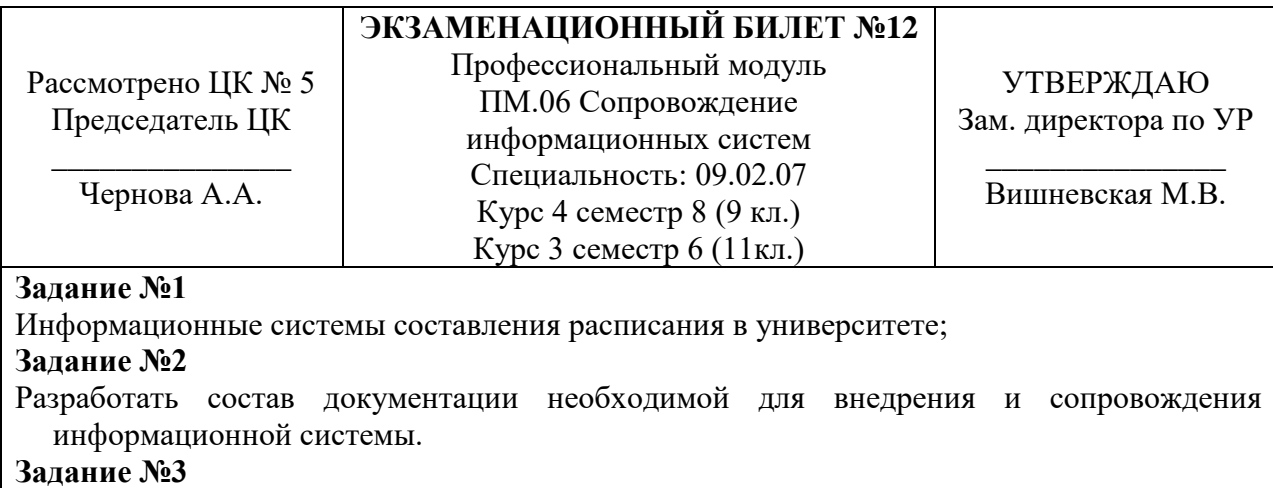

Осуществить выбор показателей качества и рассчитать их применительно к заданной информационной системе.

#### **Задание №4**

Разработайте техническое задание на систему управления пользователями для университета. Общее количество пользователей – 10 000 человек. Система должна быть единой для студентов, преподавателей и других сотрудников университета. Организационное деление университета: университет -> факультет/служба -> кафедра/отдел.

#### Санкт-Петербургское государственное бюджетное профессиональное образовательное учреждение «АКАДЕМИЯ ТРАНСПОРТНЫХ ТЕХНОЛОГИЙ»

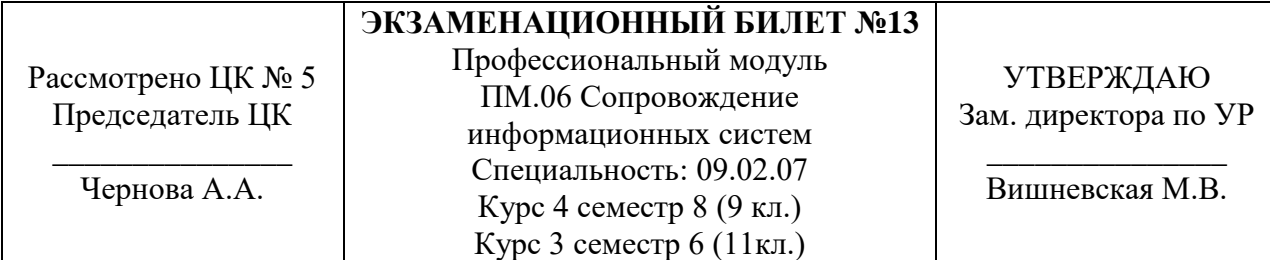

### **Задание №1**

Информационные системы составления заявок на ремонт и обслуживание оборудования на предприятии

# **Задание №2**

Осуществить выбор показателей качества и рассчитать их применительно к заданной информационной системе.

#### **Задание №3**

Опишите этапы жизненного цикла заданной информационной системы.

### **Задание №4**

Разработайте техническое задание на систему резервного копирования информации на сервере. Общий объѐм информации, хранящейся на сервере – 3 Тб. Обеспечить возможность восстановления данных не менее, чем за 6 месяцев с периодичностью не менее суток. Предусмотреть возможность восстановления как состояния сервера целиком, так и отдельных файлов. Оптимизировать систему хранения резервных копий по критерию минимизации задействованного дискового пространства.

### Санкт-Петербургское государственное бюджетное профессиональное образовательное учреждение «АКАДЕМИЯ ТРАНСПОРТНЫХ ТЕХНОЛОГИЙ»

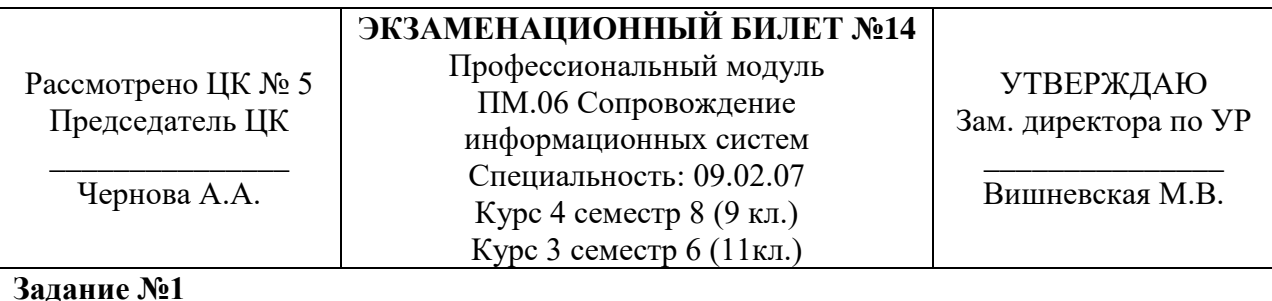

## **Задание №1**

Информационные системы учета успеваемости учеников в школе

#### **Задание №2**

Осуществить выбор интеллектуальной системы для заданной информационной системы (в соответствии с классификацией). Выявить особенности системы.

#### **Задание №3**

Разработать схему функционирования заданной информационной системы.

## **Задание №4**

Разработайте техническое задание для проведения работ по включению в работу нового подразделения предприятия. Для подразделения приобретены 100 рабочих станций, на которых будут работать специалисты трѐх различных профилей. Список программного обеспечения для каждого профиля различен, операционная система – одинаковая. Компьютеры для подразделения закуплены новые, без ОС и программного обеспечения. Обеспечить минимизацию ввода в работу подразделения.

#### Санкт-Петербургское государственное бюджетное профессиональное образовательное учреждение «АКАДЕМИЯ ТРАНСПОРТНЫХ ТЕХНОЛОГИЙ»

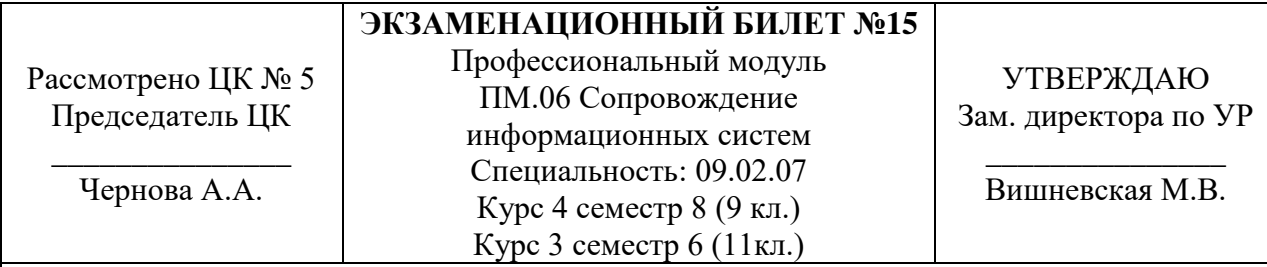

### **Задание №1**

Информационные системы учета материальных ценностей в организации

## **Задание №2**

Сформулировать цель и разработать перечень основных обязанностей службы технической поддержки информационной системы.

#### **Задание №3**

Осуществите выбор инструментальных средств резервного копирования для информационной системы.

## **Задание №4**

Разработайте техническое задание на организацию дисковой подсистемы сервера. В сервер установлены 10 накопителей объѐмом 1 Тб каждый. Задачи, выполняемые сервером: сервер баз данных, web-сервер, сервер 1С, ftp-сервер. На сервере должны сохранятся резервные копии не менее, чем за 2 дня работы. Обеспечит отказоустойчивость и минимизацию времени простоя сервера из-за проблем дисковой подсистемы.

#### **РЕЦЕНЗИЯ**

#### **на рабочую программу**

по профессиональному модулю ПМ.06 Сопровождение информационных систем для специальности 09.02.07, Информационные системы и программирование

Рабочая программа разработана Кононовой М.В., преподавателем СПб ГБПОУ «Академия транспортных технологий» Санкт-Петербурга.

Рабочая программа профессионального модуля ПМ.06 Сопровождение информационных систем составлена в соответствии с требованиями Федерального государственного образовательного стандарта среднего профессионального образования по специальности 09.02.07 Информационные системы и программирование, утверждённого приказом Министерства образования и науки РФ № 1547 от 9 декабря 2016 года.

Рабочая программа содержит:

- общую характеристику программы;

- структуру и содержание программы;

- условия реализации программы;

- контроль и оценку результатов освоения программы;

- комплект контрольно-оценочных средств.

В общей характеристике программы определены цели и планируемые результаты освоения программы.

В структуре определён объём часов, виды учебной работы и форма промежуточной аттестации.

Содержание программы раскрывает тематический план, учитывающий целесообразность в последовательности изучения материала, который имеет профессиональную направленность. В тематическом плане указаны разделы и темы, их содержание, объём часов, перечислены лабораторные и практические работы. Так же в содержании указаны общие и профессиональные компетенции, личностные результаты на формирование которых направлено изучение.

Условия реализации программы содержат требования к минимальному материально-техническому обеспечению и информационному обеспечению обучения: перечень рекомендуемых учебных изданий, дополнительной литературы и Интернетресурсов.

Контроль и оценка результатов освоения программы осуществляется с помощью критериев и методов оценки по каждой общей и профессиональной компетенции.

Рабочая программа завершается приложением – комплектом контрольнооценочных средств для проведение промежуточной аттестации.

Реализация рабочей программы профессионального модуля ПМ.06 Сопровождение информационных систем способствует в подготовке квалифицированных и компетентных специалистов по специальности 09.02.07 Информационные системы и программирование и может быть рекомендована к использованию другими образовательными учреждениями профессионального и дополнительного образования, реализующими образовательную программу среднего профессионального образования.

Рецензент Преподаватель СПб ГБПОУ «АТТ» Чернова А.А.